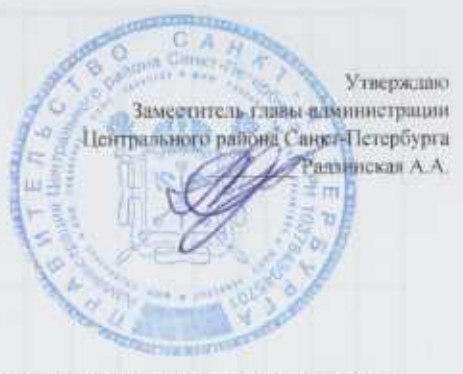

## Отчет

о результатах деятельности государственного (муниципального) учреждения и об использовании закрепленного за ним государственного (муниципального) имущества

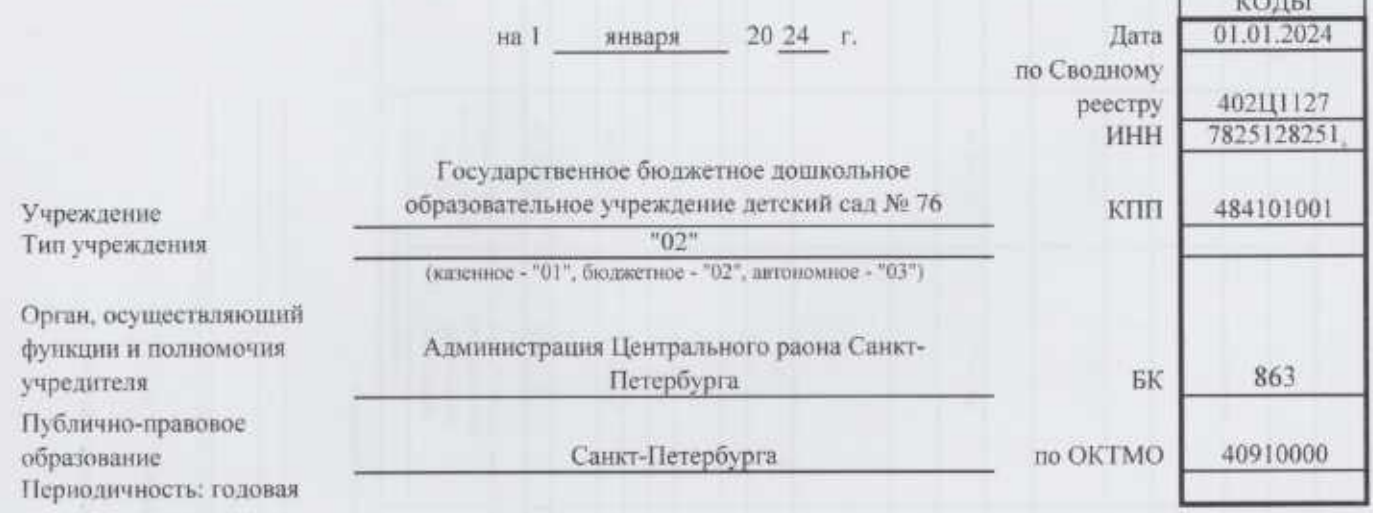

Раздел 1. Результаты деятельности

1. Сведения о поступлениях и выплатах учреждения.

## Раздел 2. Сведения о выплатах учреждения

- 1. Сведения об оказываемых услугах, выполняемых работах сверх установленного гос. задания.
- 2. Сведения о доходах учреждения в виде прибыли, приносящиеся на дели в уставных (складочных) капиталах.
- 3. Сведения о кредиторской задолжности и обязательствах учреждения
- 4. Сведения о просроченной кредиторской задолжности.
- 5. Сведения о задолжности по ущербу, недостачам, хищением денежных средств и материальных ценностей.
- 6. Сведения о численности сотрудников и оплате труда.
- 7. Сведения о счетах учреждения открытых в кредитных организациях.
- 8. Сведения о недвижимом имуществе, за искл. земельных участков закреп. на праве оперативного управления.
- 9. Сведения о земельных учатсках предостваленных на праве постоянного (бессрочного) пользования.
- 10. Сведения о недвижимом имуестве используемом по договору аренды.
- 11. Сведения о недвижемом имуществе используемом на праве адренды с почасовой оплатой.
- 12. Сведения о недвижимом имуществе используемом по договору безвозмездного пользования (договор ссуды).
- 13. Сведения об особом ценном движимом имуществе (за исключением транспортных средств)
- 14. Сведения о расходах по содержанию особо ценного движемого имущества
- 15. Сведения о неисользуемых транспортныхх средствах находящихся в оперативном управлении учреждения.

Раздел 3. Направление использование транспортных средств

 $20 - 1$ 

Раздел 4. Сведения о расходах на содержание транспортных средств.

1. Сведения об имуществе за исключением земельных участков передоваемых в аренду.

Руководитель

(уполномоченное лицо) Учреждения

заведующий (должность)

Шкурина

(расшифровка подписи)

Исполнитель

(должность)

(телефон)

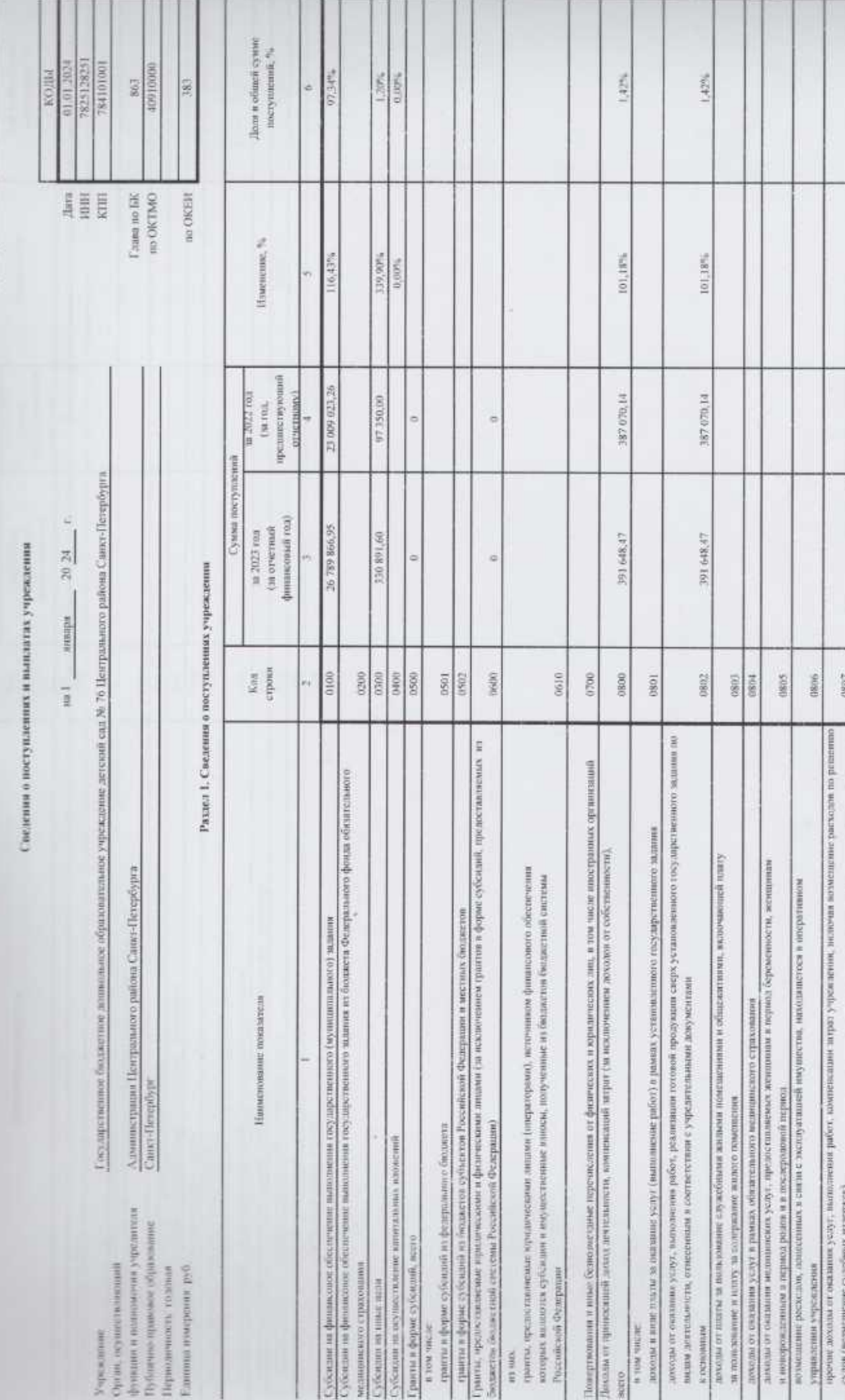

×

(6 pc): Tipiniziti Minisperia Poccini or 31 03 3025 Ni 10ii)

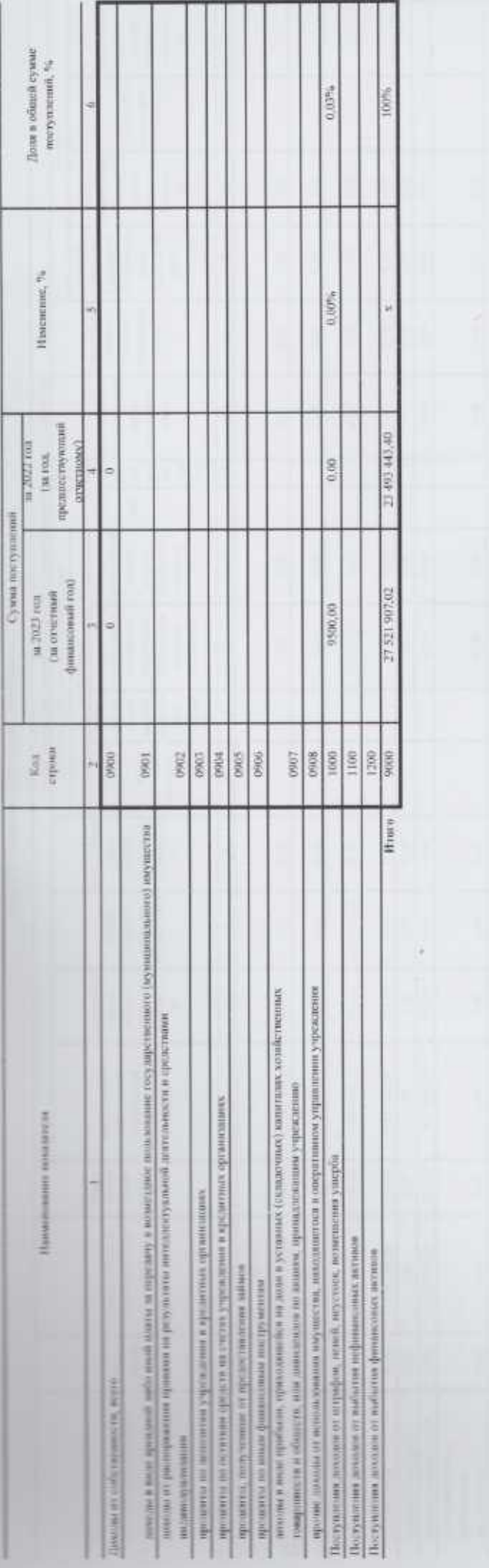

a kata ing Pa

 $\mathcal{A}$ 

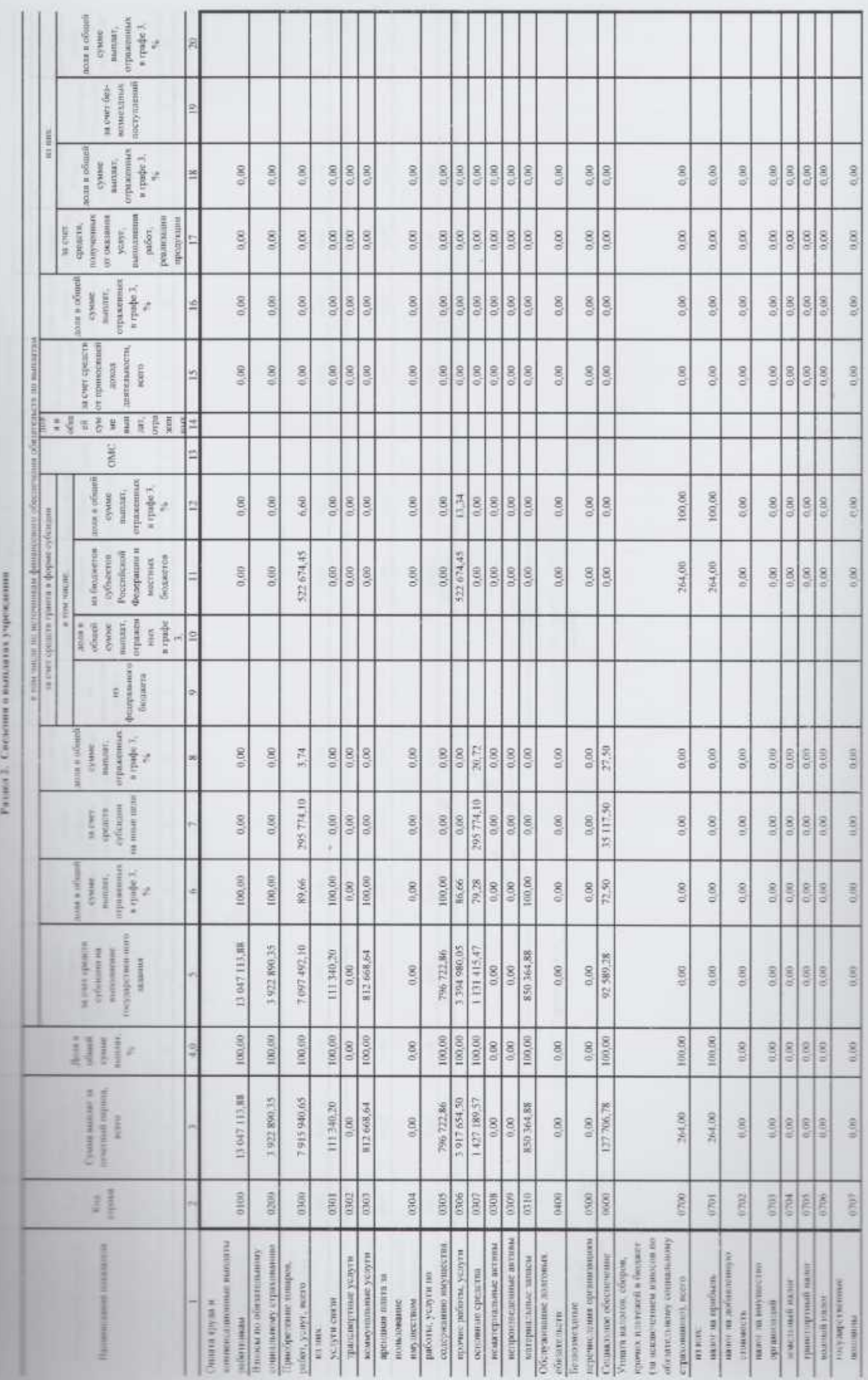

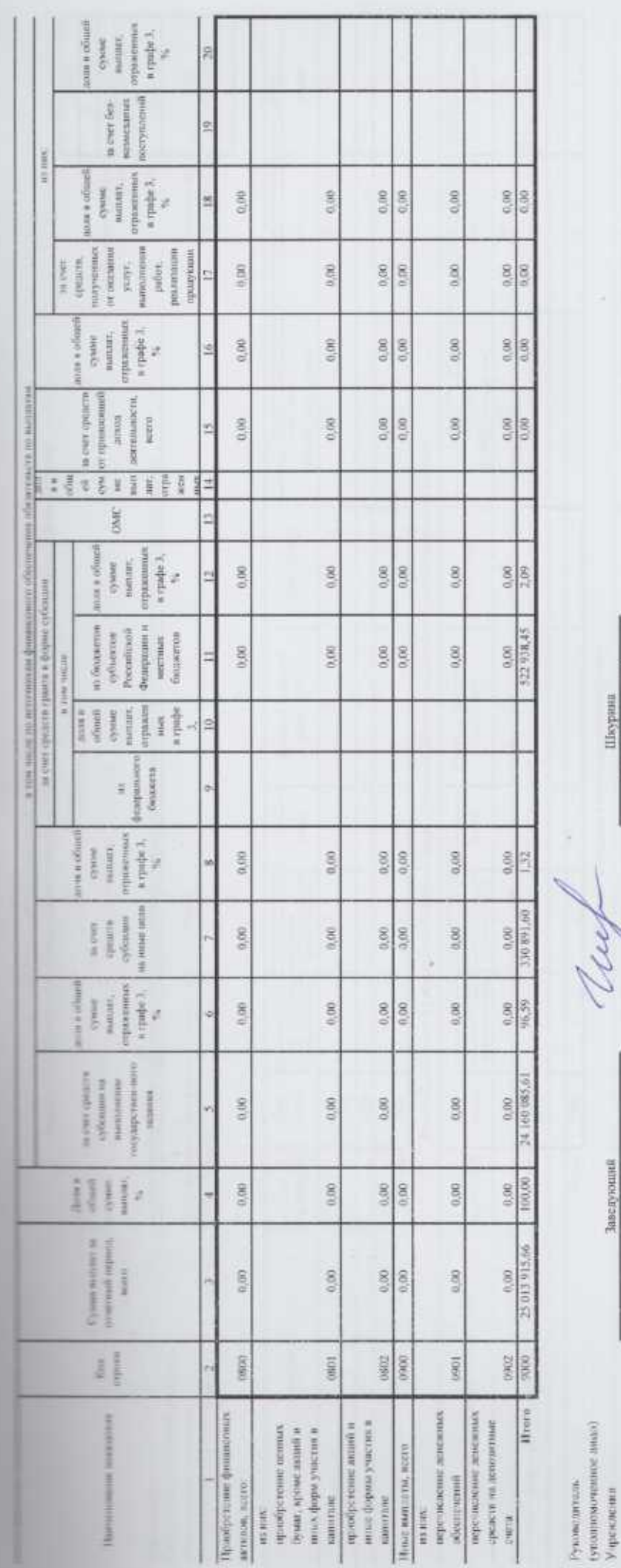

Испомитель

26 02 x28

-жимомикт Савельева Е.Ю. / Гермениова О $\mathbb{A}_+$  .  ${for a mean  $n$$ 

 $(241 - 52 - 89) (241 - 53 - 9241 - 519 - 74)$   $(141 - 53 - 89) (241 - 53 - 241 - 519 - 74)$ 

ï

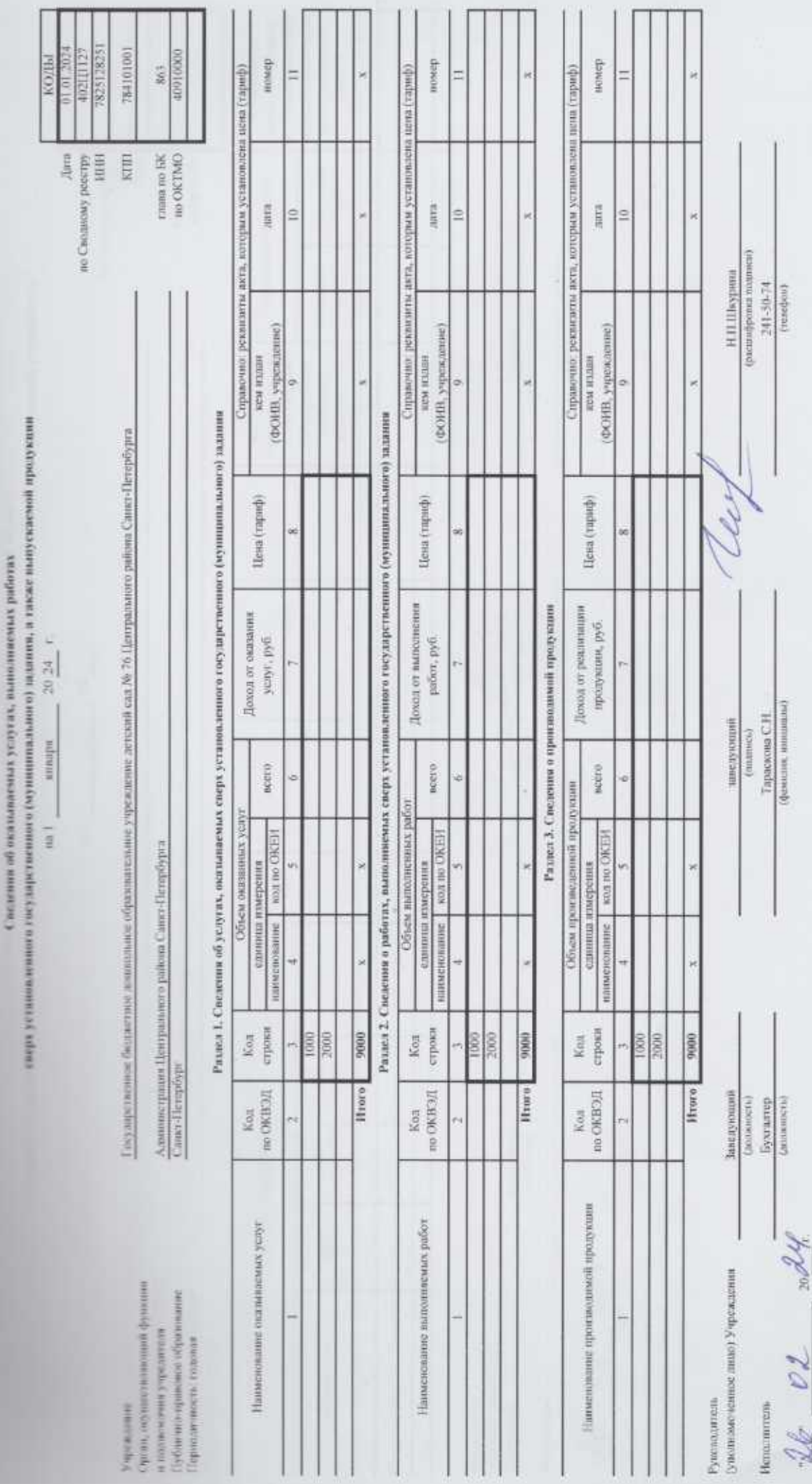

но перечисление части прибыли (дивидендов) олонганто панов пи перед учреждением Задолженность исроссия **КОДЫ**  $\begin{array}{l} \mbox{cross a re-5K}\\ \mbox{no-OSTMO} \end{array}$ kint Alara  $100\%$  (with the  $\lambda$  )  $100\%$ nocrymans, поддежание получению  $py6$ за отчетный период  $\tilde{\mathbb{C}}$ Доходы, ишчислено,  $_{\rm py6}$  $\{p_0\equiv m_1^2\}$ онна гидинси) Шкурни (vesselvost) неред учрежденном по перечисленно Задолженность части прибыли на начало года  $(annarance)$ Вид вложений.<sup>2</sup> Доли в уставиом » с мамы формоса в случам, есик к соспетение с молковексим россителя Фежралы устанивны исможность создательных тимраниста и обществ<br>- Умимирую вых вложений "1", дригатые средства, "2", поущество, "3", право возживает непа same<br>rare,  $\gamma_{\rm s}$ × ø, (фантина, ниншаем) they (magnitude) в устанный капитал Сумма влижений  $\frac{1}{2}$ строки 0006  $\frac{6}{1000}$ 2000 Koa Hrora основной инд деятельности создания aura Организация (предприятие) по ОКСОПФ заведующий  $($ [approximated] sion HHH  $\overline{\mathbf{r}}$  $3024$ Орган, осуществливоший функции Пубитио-правоже образоване<br>Периодичность головия и полномочивы учрезителя. Руковалитель<br>(унивими нини) идименование 20 %. Учреждения Неполнитель Учреждение

ï

и устания (сканания) киниталях хозяйственных товаршиеств и обществ, или диналегаов по акиним, принадлежащим учреждению "

Следении о доходих учреждения в виде прибыли, приходинейси на лоди

(a) point Higgerand Minighano Polician on 33.01.2023 No. 10a)

7825128251

коды<br>01.01.2024

 $\frac{863}{40910000}$ 

 $\begin{tabular}{l|c} \hline \texttt{truma no BK}\\ \hline \texttt{no OKTMO} \end{tabular}$ 

**NUMBER** 

Сиедения и иделиторской задолженности и обизательствих учреждения

 $-$  20  $24 - r$ stringer  $\frac{1}{2}$ 

Государственное бложетное дошкольные образовательные учреждение детский сем. № 76 Центрального района Санкт-Патербурга Даминистрации Центрального района Санкт-Петербурга Санкт-Петербурга бующие и написомним учредается<br/>в $\label{eq:11} \begin{split} \text{Dydim}(\mathbf{u}) =& \text{spanance ofpi}(\text{w}|\text{u}) \text{max} \\ \text{Dqdim}(\mathbf{u}|\text{u}) =& \text{spanance ofpi}(\text{w}|\text{u}) \text{max} \end{split}$ Орган, осуществляющий Учрежаение

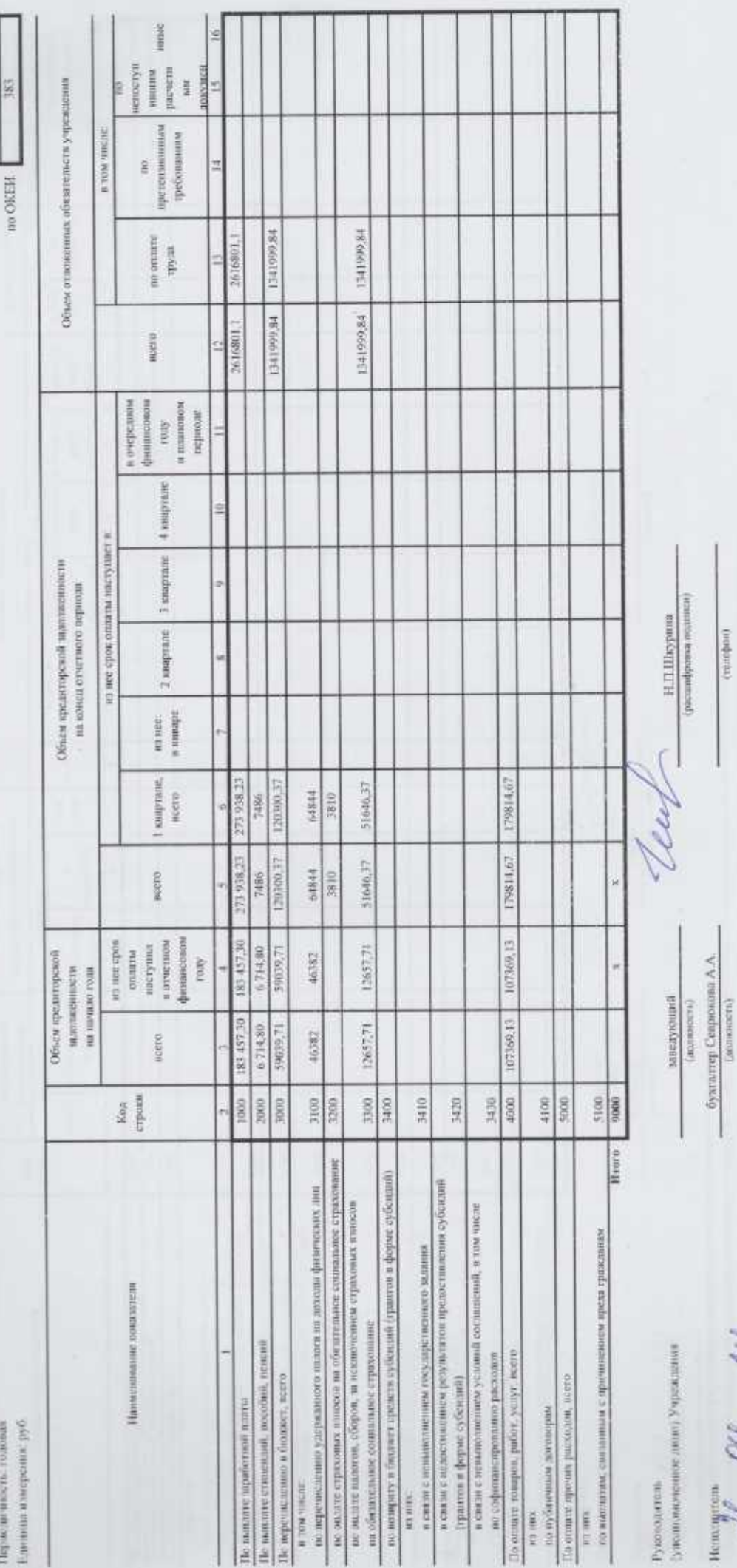

ME of side

 $(min(\phi))$ 

 $\tilde{t}$ 

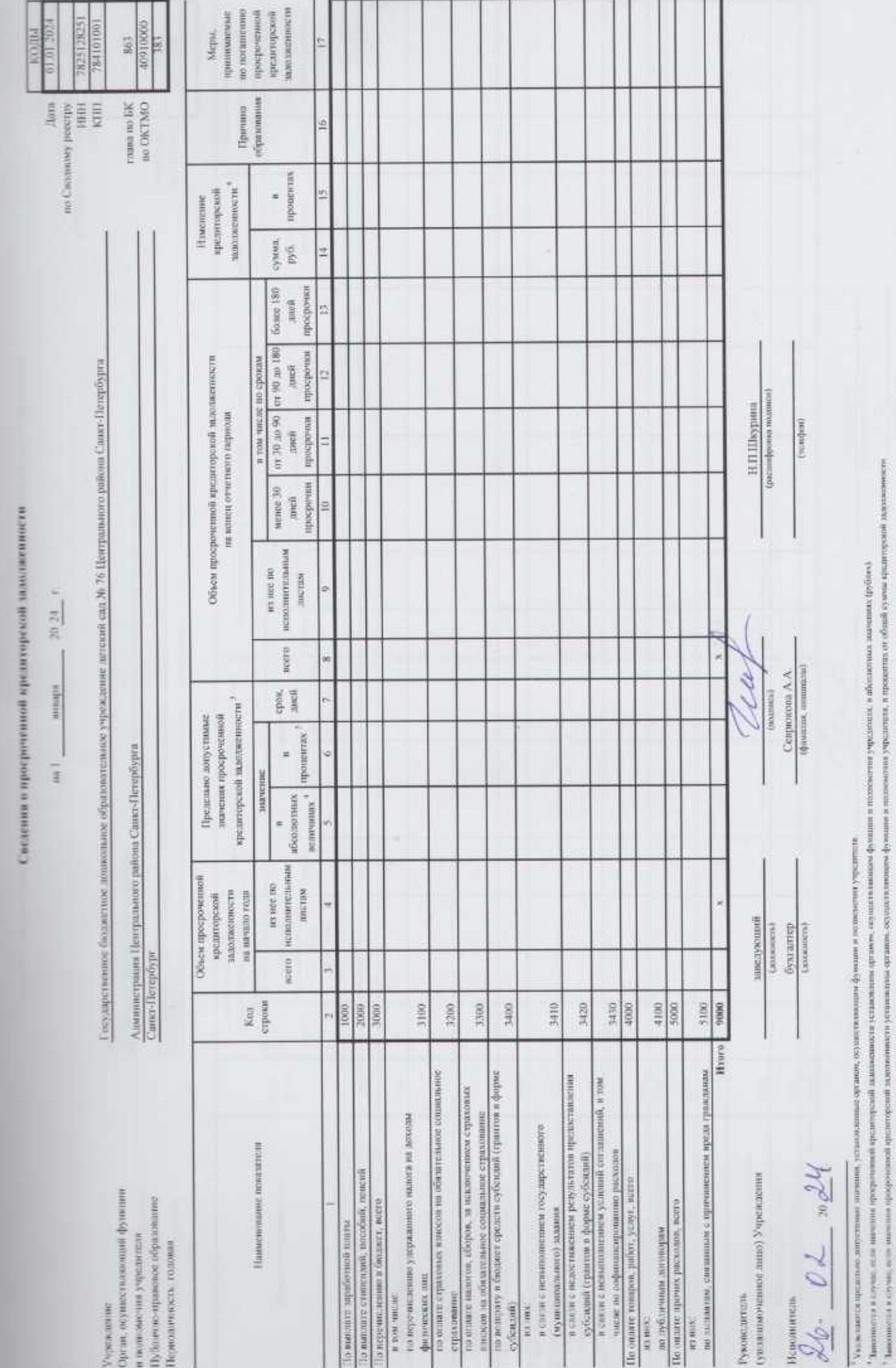

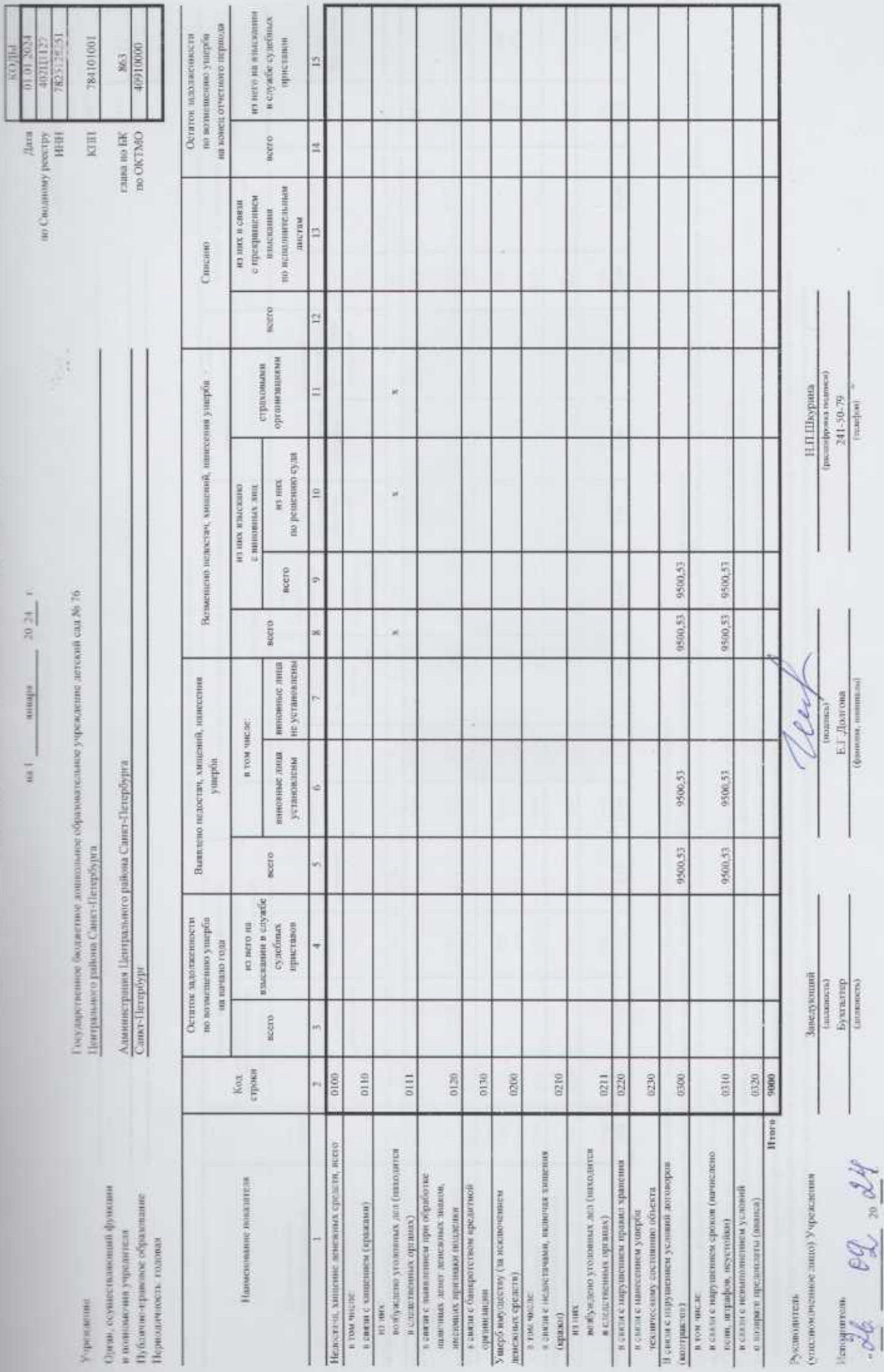

Связания о экологически по упароду, испосувала, хипоговим денежных средств и материальных иенностей

L

Сведения о численности сотрудников и оплате труда

20.28 ( menups  $\frac{1}{2}$ 

40911000

rrunni ra<br/>o $\ensuremath{\text{SK}}$ so OSTMO

\$67

782542787 100102982

но Сволиому реестру<br>НЕН

 $_{\rm KIII}$ 

kona

Aura

Орган, осущественний функции Публично-правовое образование и записомачия учрезняется Периодичность: головая Учусказние

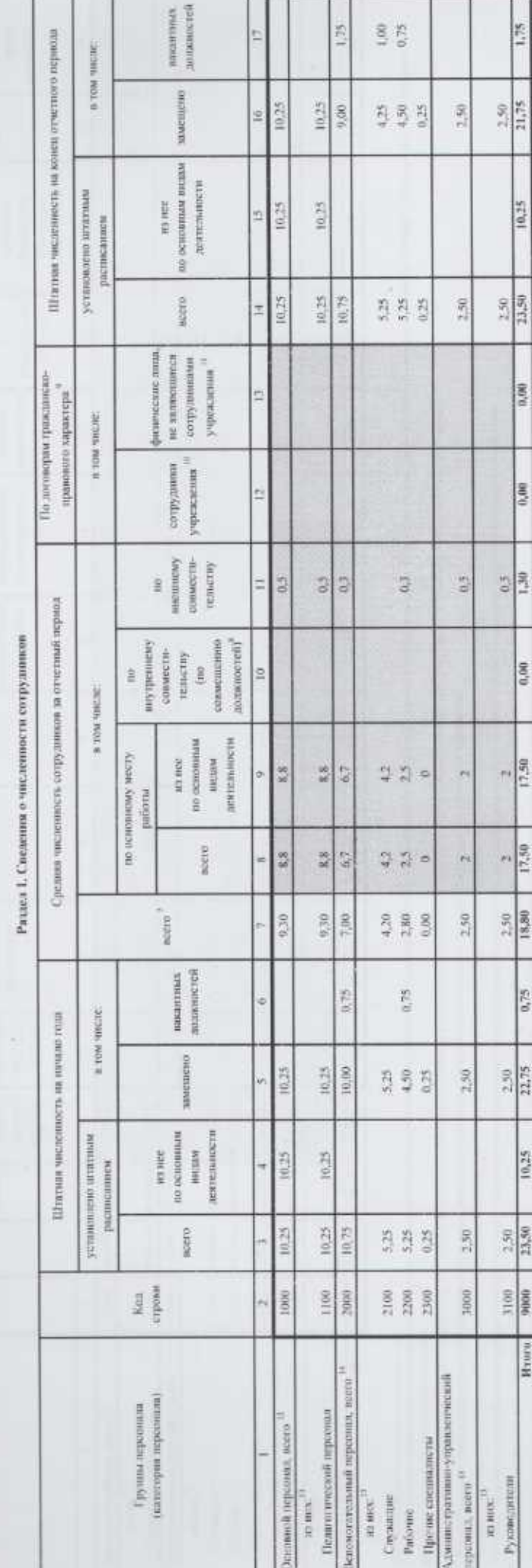

Пер радчен иниципел не учитающих нистоятель отрудники упрошлины, работанным по возуковом одноститьству (= данашающих деловостий)

? Указываем жанала упражен, дабливая волориному сомесительству (москопанном малышканном мумления) москопания ис учетовления и привод упражения обсловия и должно в должности и должности и<br>- извести в вашимов или, приводные

– Принималый из разв больши провых уливальных арай, оснитивой: о фрозии в основому условах удивлятия для должник важна современие мание мание в обуруживии<br>→ У вызвити частному удивлятия удивления удивленных должник на же

ï

Patient 3. C memorial ad amance vpying

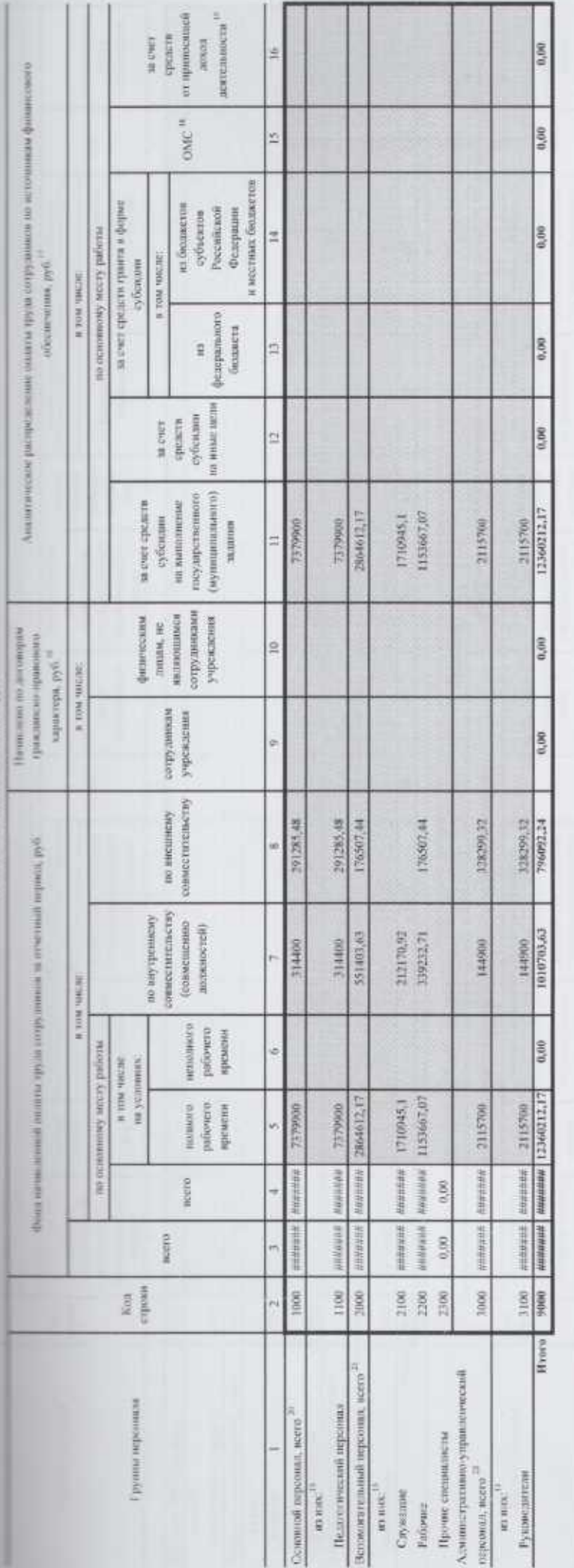

в у валителя по подажения посвещения подажения полном подажения на усу (нашимый росс). Детинин намении полном настолей полном подажения в никому подажения и принципортное полном полном ла випонии ногдав деволожна игрулии.<br><sup>В</sup> Папаели амалическое распроизом откры пруда применя и использования формируется в суме си деволюции произошли по полном украинам

<sup>18</sup> Ущаниется сумма начным воссим труд наботным учрядими, связаные начально (митоликована) в разких продави обслаговной совершенной страсмании.

 $\pi$ у администа сумма онондарына при действизма учрежания, оказания уступ (монодинализма реботы) суммания принятия детствизма,

- Указаются сумка понислемой основно приводителей и подательно приводительном подательном много указают после политических приводительной

 $\frac{10}{2}$ ума на прихоже лети друг ибтика ухросни сполни создания услуг полном работ, нариских на эконому ухросни математических некоем облучает и обществительно

20 Уылымасы самал канам оказа пред дабиянын удеженин авиактердиканын (краинаны усту) (колдоменталык массималык авиактердик депенины установ массималык буланы кабалдын кебелгинен установал установал

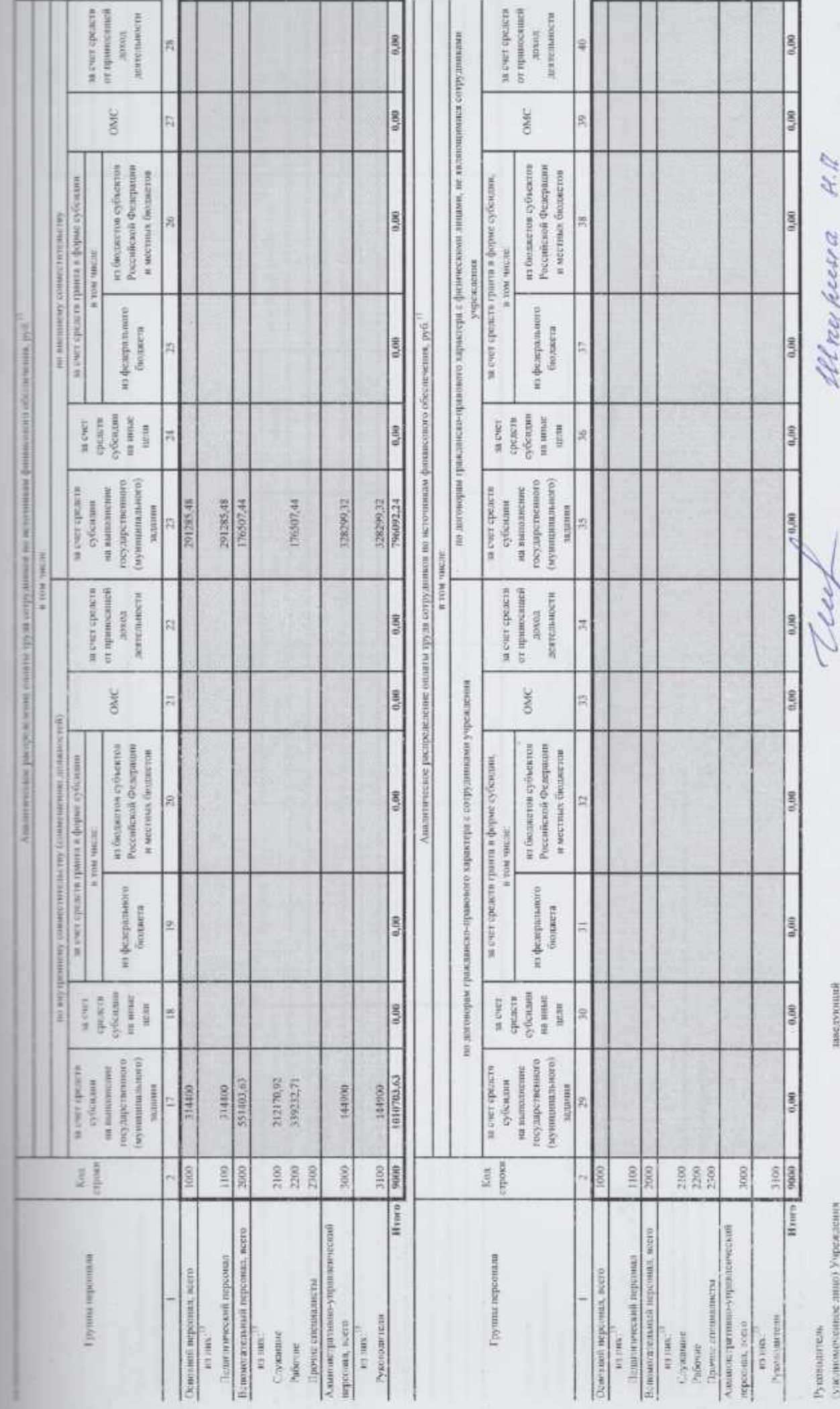

 $\frac{1}{\sqrt{2}}$   $\frac{\partial L}{\partial \omega}$   $\frac{\partial L}{\partial \omega}$ 

 $\begin{array}{c} \textit{Cylge} \textit{inif} \textit{proce} \textit{momental} \\ 241 - 53 - 942.244 - 51 - 65 \\ \textit{tanh} \textit{out} \end{array}$ 

ö

Герасноски О $\Lambda$  /Комирова Н.В. (филипи ни нишного)  $(m)$ 

 $\overline{\phantom{a}}$ 

 $\frac{1}{2}$ 

ласномистовоспитер р.о.<br>Оптимена

на счете на конец отчетного Остаток средств  $_{\rm H}$  extondari коды ×  $\footnotesize\begin{array}{|l|} \hline \text{sum} & \text{sum} \\ \text{sum} & \text{min} \\ \text{sum} & \text{min} \\ \text{sum} & \text{max} \end{array}$  $\mu m$ на счете на начало года $^{24}$ Octatox openers × ×  $\frac{\rm Hilay pima}{\rm linear measure}$ (resulter) номер × × Ĥ Револются лита, в соответствии с лоторым открыт счет Светиния в считах учреждения, открытых и кродитных прозициональных  $\frac{1}{2}$ × Ħ  $\tilde{a}$  $\mathbb{R}$ (Дамилии, инициала) (accurac) **BHA HETH**  $\hat{\mathcal{A}}$  $\overline{\phantom{a}}$ ×  $\frac{1}{2}$ Bica coera $^{23}$ Ķ Beero Beero Счета в кредитных организациях в валюте Российской Федерации заведующий<br>|<br>|-(акавинств) Очета в кредитных организациях в иностранной валюте Номер счета в кредитной организации i k  $H2^{10}$ Сукие, осуществляющий функции и позновноми учредители<br> $\label{eq:1} \begin{split} \text{HyG}(\text{true})\text{is-symmetric} \\ \text{Hyp}(\text{invariance})\text{isymmetric} \\ \end{split}$ Руководится<br/>в $\langle y \rangle_{\rm QD200000000000000000000000}$ Учрежедники  $\mathbb{Z}$ 38. Honouverent Учрежающе

**Hilton** Heili

 $\lambda_{\text{max}}$  масса видеологического в света политика в поведения видеологической в составляют также видеологической п

×.

¥

 $^{\rm h}$  Понамуран состои и многиранной валете указываются в доблемом чининалищес

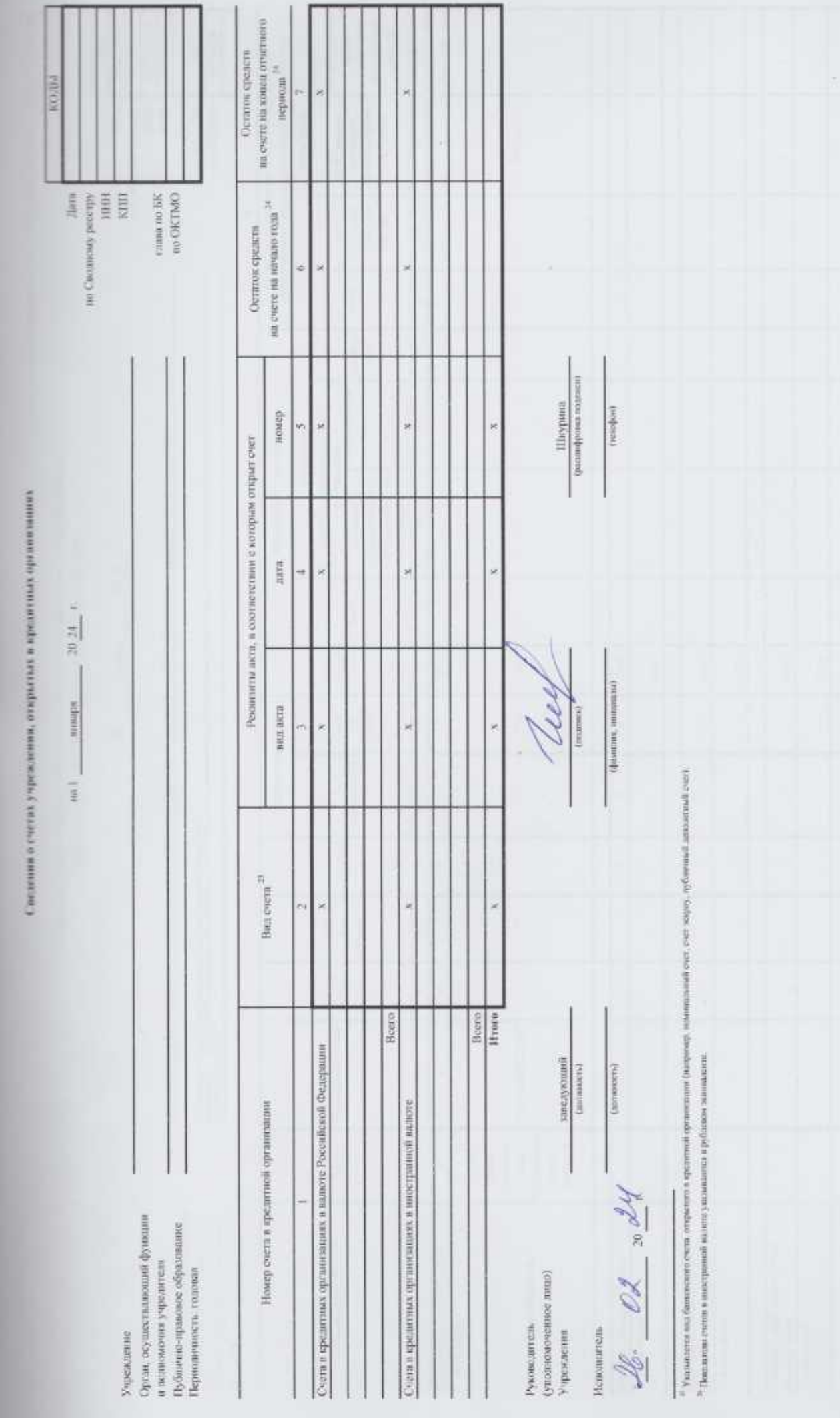

Следения о исланжимом имуществе, за исключением земельных участков, закрепленном на праве оперативного управления

20.24  $\frac{1}{2}$ 

> Сукак, сеушествликиний функции Публично-правовое образование<br>Периодичиск<br/>ть тодован и полномочие учредители Учрежаение

 $\begin{aligned} &\text{the maximum}\\ &\text{(a) non-constant}\\ &\text{on a non-odd}\\ \end{aligned}$ Без оформления 863 repared - Перезано по происписе акаженник сторонним и президентом.<br>при видения (видинидуальным президентительным) é  $120000$  ato  $6000$  ma ${\rm OK}$  TMO W.200 HEW на основании  $64, 6$  sc2  $\frac{1}{2}$  $\begin{array}{ll} \hbox{no} \\ \hbox{exponenting} \\ \hbox{corresponding} \\ \hbox{corresponding} \\ \hbox{apcoisoph} \end{array}$  $\overline{1}$ month e **JUR HIRE**  $\left(\begin{smallmatrix} 1\\ 1\\ 1\end{smallmatrix}\right)$  $107.9\%$ **Missa Gunnan L** государственног муниципальн of anyone для осуществления основной  $\overline{a}$  $\circ$ Homogeneity was electronically a row uncer деятельности (муниципального) roty.uppersonnero **M. Distances** задания  $\bigoplus$ accro 6 Kon 1000 3000  $4000$ 5000 3000 1001  $1001$ 2001  $1001$ ×  $\frac{1}{2}$  and  $\frac{1}{2}$ 796 ü  $\ddot{ }$  $_{\rm s}$ Единия измерения ü намисионание 6 × m: × H Администрация Центрального района Санкт-Петербурга Санкт-Петербурга постройки  $\overline{\log}$  $\tilde{\mathbf{r}}$  $_{\rm s}$ × H é объявита $^{\rm 201}$ У никаль- $\frac{1}{2}$  $\overline{41}$  $\begin{array}{c} \text{Kon} \; \text{no} \\ \text{CHTMO} \end{array}$  $\ddot{\phantom{0}}$ × é W ú k Каластровый номер 78:31:0001022:247 in. ü é ie. ú, R  $$\mbox{\sc ^{\textbf{S}^{\textbf{H}^{\textbf{H}^{\textbf{H}}}}}}$$  Чайковского,  $\begin{array}{ll} & 191\,187, \\ & \pi\text{-Causter} \\ \text{Therefore} \\ & \text{Therefore} \end{array}$  $_{\rm 3000}$  27],  $_{\rm 3000}$  M Aspec  $\sim$ × ú W) é × Инно объекты, включая точечные Занисилишне объекта Сказажника, иногданногичные Площадиме объекты  $^{\rm 27}$  всего аналогичные объекты, всего Линейные объекты - всего Резерхуары, смольти, иные Нежное здани OCSERINA, BECTO a rear vacine **B.10M MRCTE** в том числе **B. TON MICTIE** и том число  $\frac{1}{2}$ 

5001

Dr. pea. Thjemarve Monderna Possea eri 98.11.2012 Ni 1996, or 11.01.2013 Ni 1961

RO204

**JR25128251** 

 $\begin{tabular}{|c|c|} \hline & \multicolumn{1}{|c|}{\multicolumn{1}{|c|}{\multicolumn{1}{|c|}{\multicolumn{1}{|c|}{\multicolumn{1}{|c|}{\multicolumn{1}{|c|}{\multicolumn{1}{|c|}{\multicolumn{1}{|c|}{\hline}}}}}}{\hline & \multicolumn{1}{|c|}{\hline} & \multicolumn{1}{|c|}{\hline} & \multicolumn{1}{|c|}{\hline} & \multicolumn{1}{|c|}{\hline} & \multicolumn{1}{|c|}{\hline} & \multicolumn{1}{|c|}{\hline} & \multicolumn{1}{|c|$ 

40211132

10010188

никаря

Государственное бюджетное допиконное образовательное учреждение детский ещ. № 76 Центрального района Саньт-Петербурга

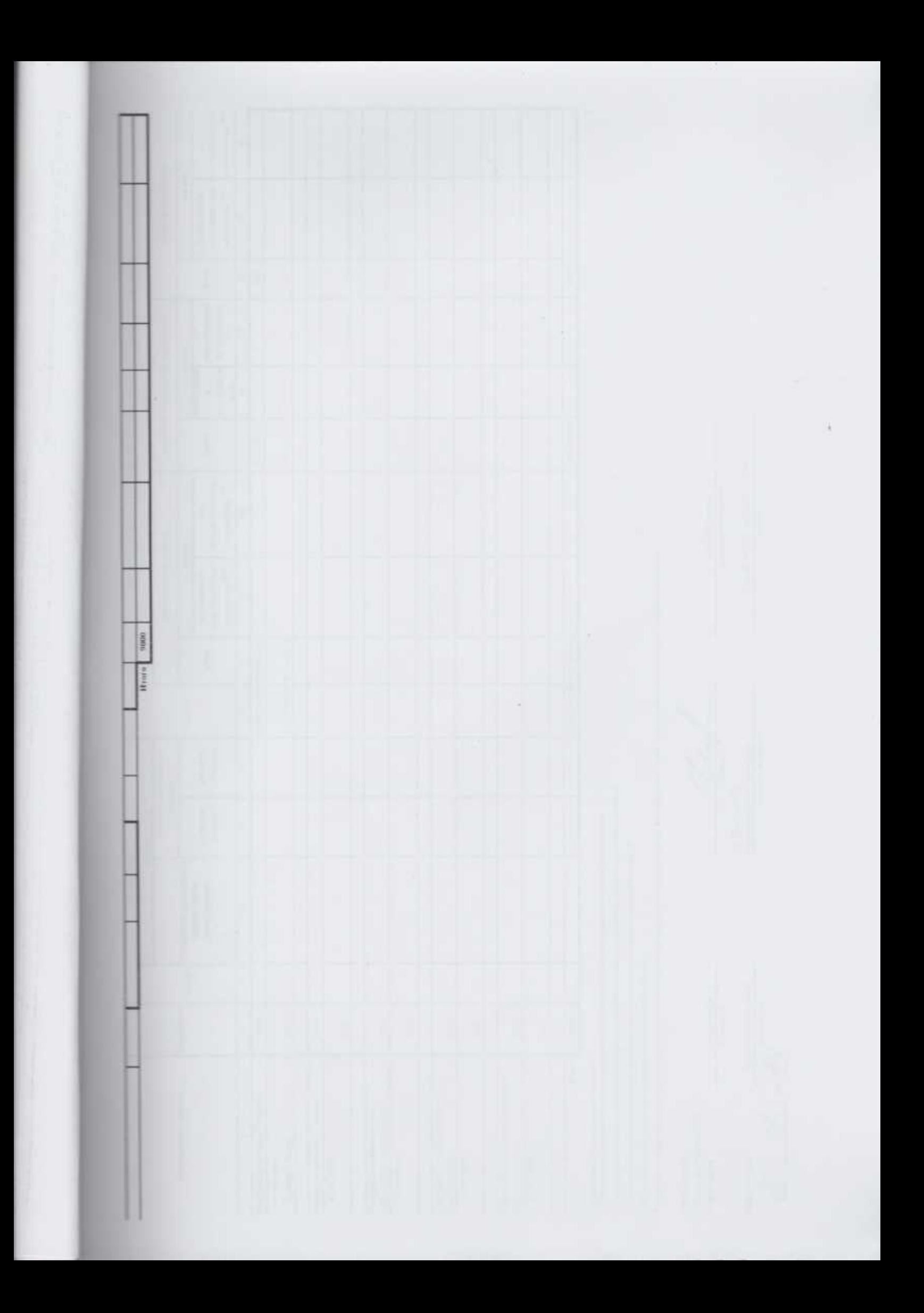

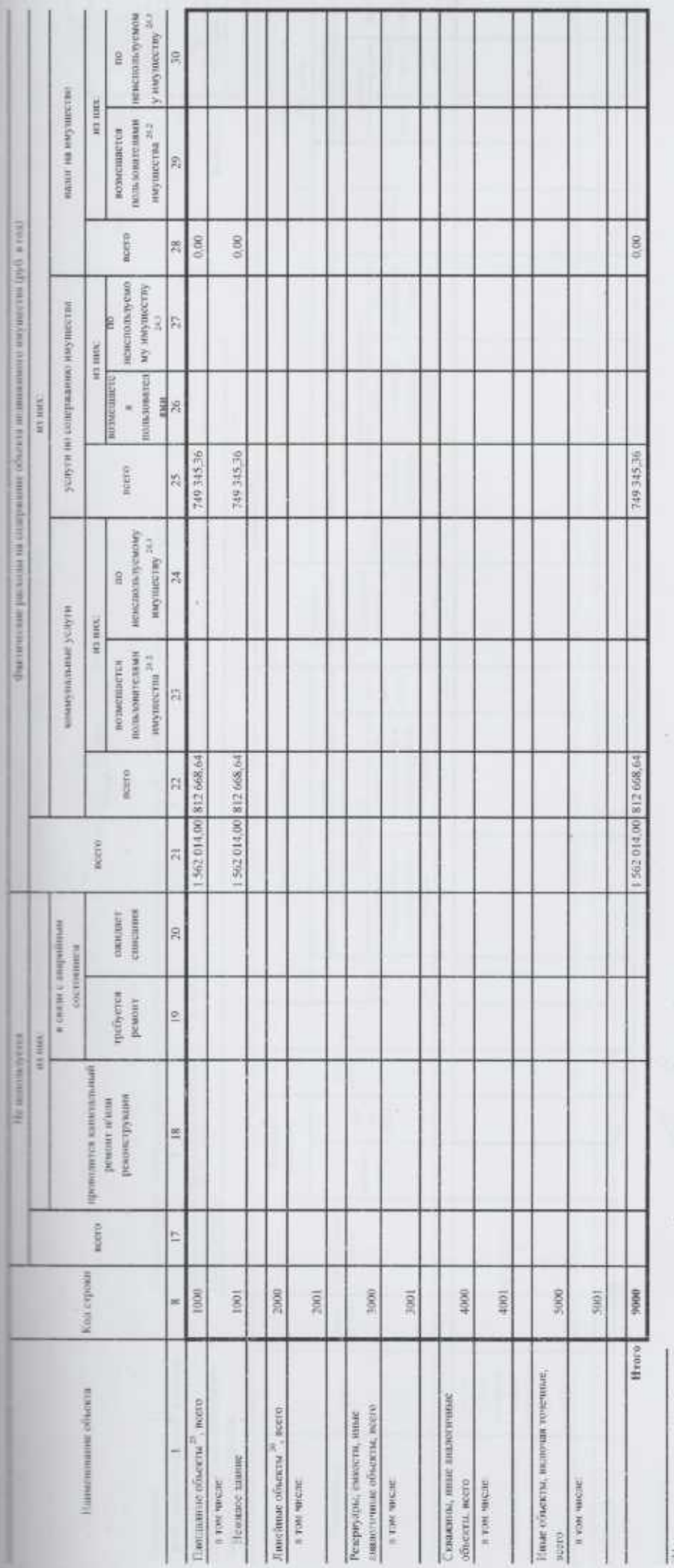

 $\label{eq:1} \begin{bmatrix} \mathbf{a} & \mathbf{b} & \mathbf{c} \\ \mathbf{b} & \mathbf{c} & \mathbf{c} \\ \mathbf{c} & \mathbf{c} & \mathbf{c} \end{bmatrix}$ 

 $^{14}$  у илиществ унивеляющим или объявил кашильного странсальств, объекти издавлением недопости при волотном).<br>
12. у идиациотся расслаг, созвесшив их содержание объявляется индивидионного унутратии, унивание в граф. 12

ниние средственной эксцентров а дрин ка

Руключитель<br>(унилистеменное лицо)<br>Учуследовик

Заведующий 1

ilanamaran<br>R

Бухгалтер/жаномист

 $\mathscr{A}$ 

20 214 COMMERCIAL

**Гирископи/Е Ю Савельева** ЕГ Донова С.Н.

«фонеских.»

 $\mathcal{U}$ 

 ${r_{\text{res,}atrices}}$ 

Н.П.Шкурина<br><sub>Ценат</sub>футка полтина

241-50-79/241-50-74/241-52-89

**Electrode** 

предпеставленных на праве постоянного (бессрочного) пользования Сиспении о земельных участках,

20.24 F. женира  $1001$ 

152311179

**HHH**<br>Reconstruction Control Cyre

10010184

kiin  $t$  muss no  $5\mathrm{K}$ 

863

**KO/BH** 

 $|larn|$ 

Оргаз, осуществляющий функции Публичио-правовое образование и полномонии учредателя Периодичность: годовая auncractury.

Государственное биолостное дошкольное образовательное уческовние детеква сил № 76 Центрального района Санкт-Петербурга Алминистрация Центрального района Санкт-Петербурга<br>Санкт-Петербург

заман 0.00 нами ¢ N 40910000  $\frac{1}{2} \frac{1}{2} \sum_{i=1}^{2} \frac{1}{2} \sum_{i=1}^{2} \frac{1}{2} \sum_{i=1}^{2} \frac{1}{2} \sum_{i=1}^{2} \frac{1}{2} \sum_{i=1}^{2} \frac{1}{2} \sum_{i=1}^{2} \frac{1}{2} \sum_{i=1}^{2} \frac{1}{2} \sum_{i=1}^{2} \frac{1}{2} \sum_{i=1}^{2} \frac{1}{2} \sum_{i=1}^{2} \frac{1}{2} \sum_{i=1}^{2} \frac{1}{2} \sum_{i=1}^{2} \frac{1}{2} \sum$ a ton uncar Quaturecore paciente su co-**HEIGHTER** sometime CRASS (1982) ē **The Second Property** pacemas  $\alpha$ no OKTMO **HODEO Star Hinkow** тепечивным  $\frac{\partial \phi}{\partial \phi}$  exhausted of  $\frac{1}{12} \frac{1}{12}$ тередана на временное пальзившие He acnoningeres vaposames  $\pm$  100 meas: сторонним организациям.  $\frac{\text{arccospon}}{\text{fermonsatzusero}}$ **His oceaninative** пользования *introducers* основлини  $\frac{13}{15}$  $\rm _{H}$ scent h то соглавните об установления используется Справочно: orpineryte ż  $\begin{array}{c} 4.08 \\ 0.014 \\ 0.0144 \\ 0.0144 \end{array}$ E  $\begin{tabular}{c} 33 kusry \textit{exeps} \\ \textit{no} \\ \textit{no} \\ \text$ **Inquirrie**  $\frac{\alpha}{\beta}$  tussi числе  $\frac{\alpha}{\beta}$  and  $\alpha$ E Нохользуется учреждения дентиналости государственного)<br>(этоминизацие/с) **B DINNER** задания E ٠  $_{\rm norm}$  $\frac{1}{2}$ Berry  $\overline{1}$  $\begin{array}{c|c} \hbox{\hbox{\large\it Koz}} \\ \hbox{\large\it \end{array}$ 260 ä  $\begin{array}{c} \text{Einstein}\\ \text{exponent}\\ \text{inning} \end{array}$ нионекоmarine  $\frac{1}{2}$  $\mathit{Kamaryo-}$  and 18.31 0001022.31  $100000$ š  $\frac{\text{Koz} \, \text{re}}{\text{OICTMO}}$  $\begin{tabular}{c} \multicolumn{3}{c}{\textbf{PGLR}}\\ \multicolumn{2}{c}{\textbf{F-Canar}}\\ \multicolumn{2}{c}{\textbf{L@error}}\\ \multicolumn{2}{c}{\textbf{D@error}}\\ \multicolumn{2}{c}{\textbf{D@error}}\\ \multicolumn{2}{c}{\textbf{M@error}}\\ \multicolumn{2}{c}{\textbf{M@error}}\\ \multicolumn{2}{c}{\textbf{M@error}}\\ \multicolumn{2}{c}{\textbf{M@error}}\\ \multicolumn{2}{c}{\textbf{M@error}}\\ \multicolumn{2}{c}{\textbf{M@error}}\\ \multicolumn{2}{c}{\textbf{$ Aspec is. Заменьный участии  $\label{eq:1} It is a sequence of the two elements of the two elements of the two elements.$ 

(у полномочение)<br>диамо Учреждения Руководитель

Заведующий

 $\{A11181919(71)\}$ 

Бухгалтер Искончиты N.

you a  $\mathcal{O}(\mathcal{X})$ 

 $\frac{\mathrm{EIT}[\mathrm{JIotro} \mathrm{aaCC} \mathrm{H}]}{\mathrm{tforma},\mathrm{t dimension}}$ des (numua)

Hroro

 $\rm H\,II\,Higgsian$   $_{\rm 10000000}$ 

g

241-50-79/241-50-24

**Creaging** 

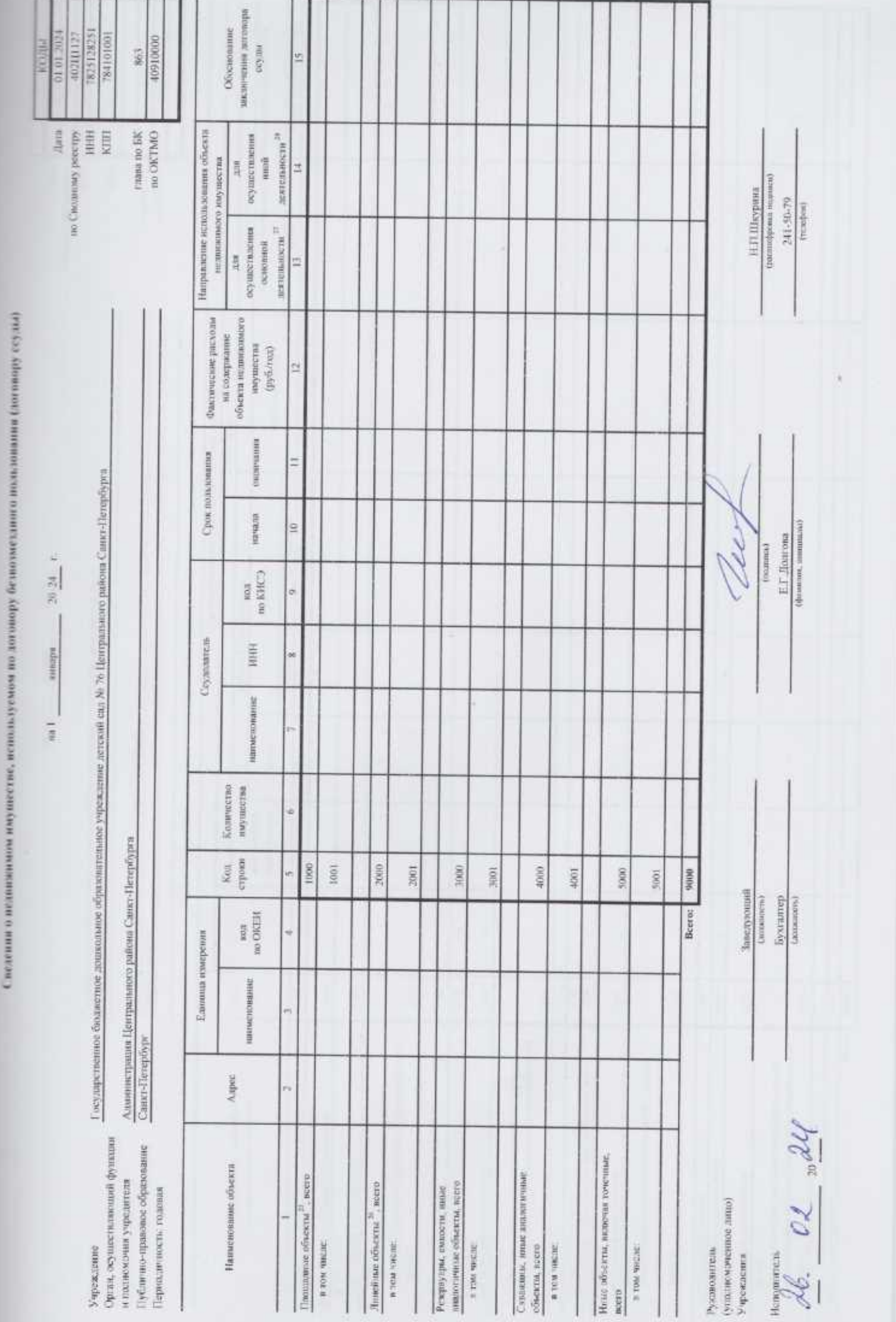

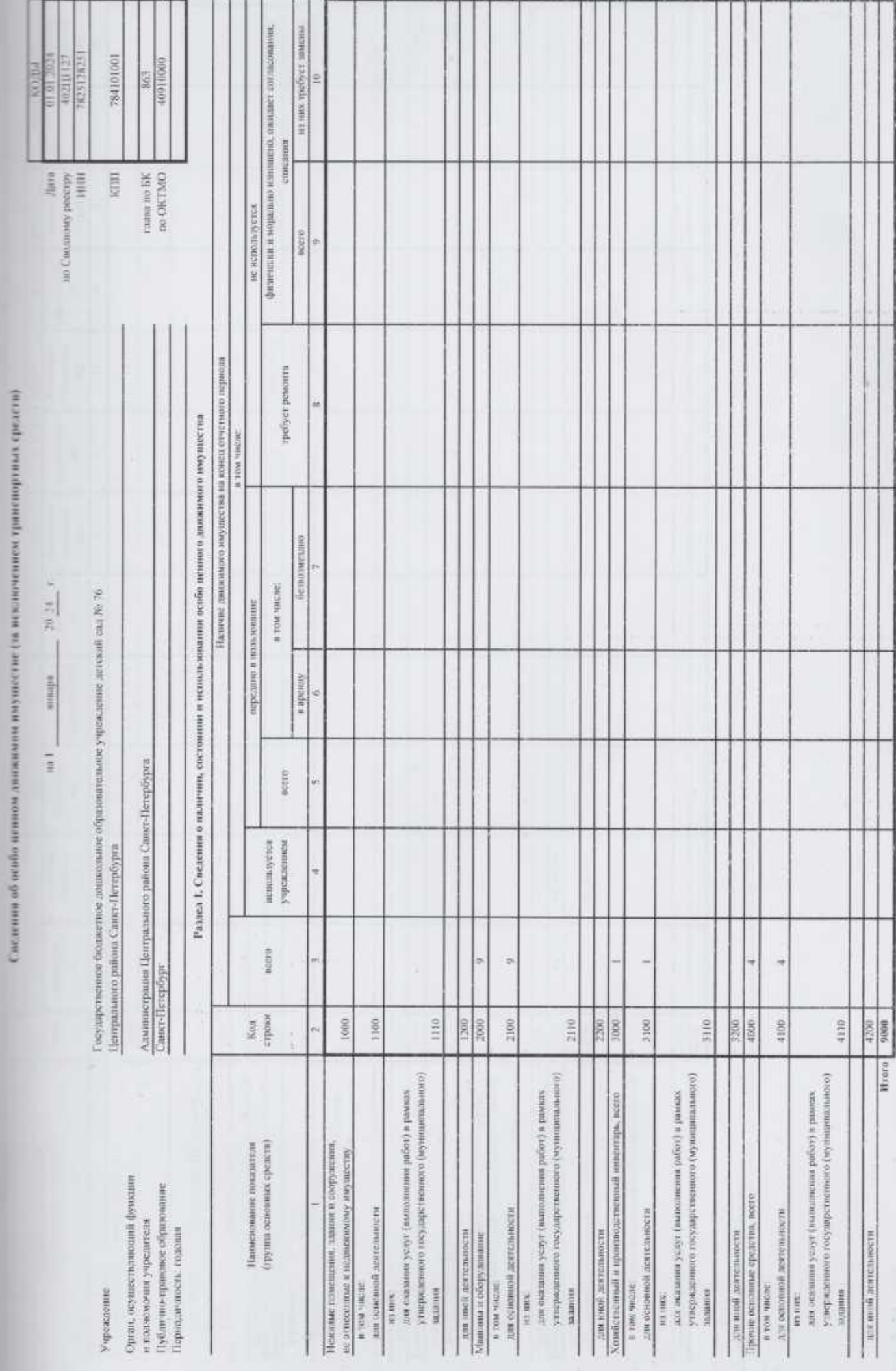

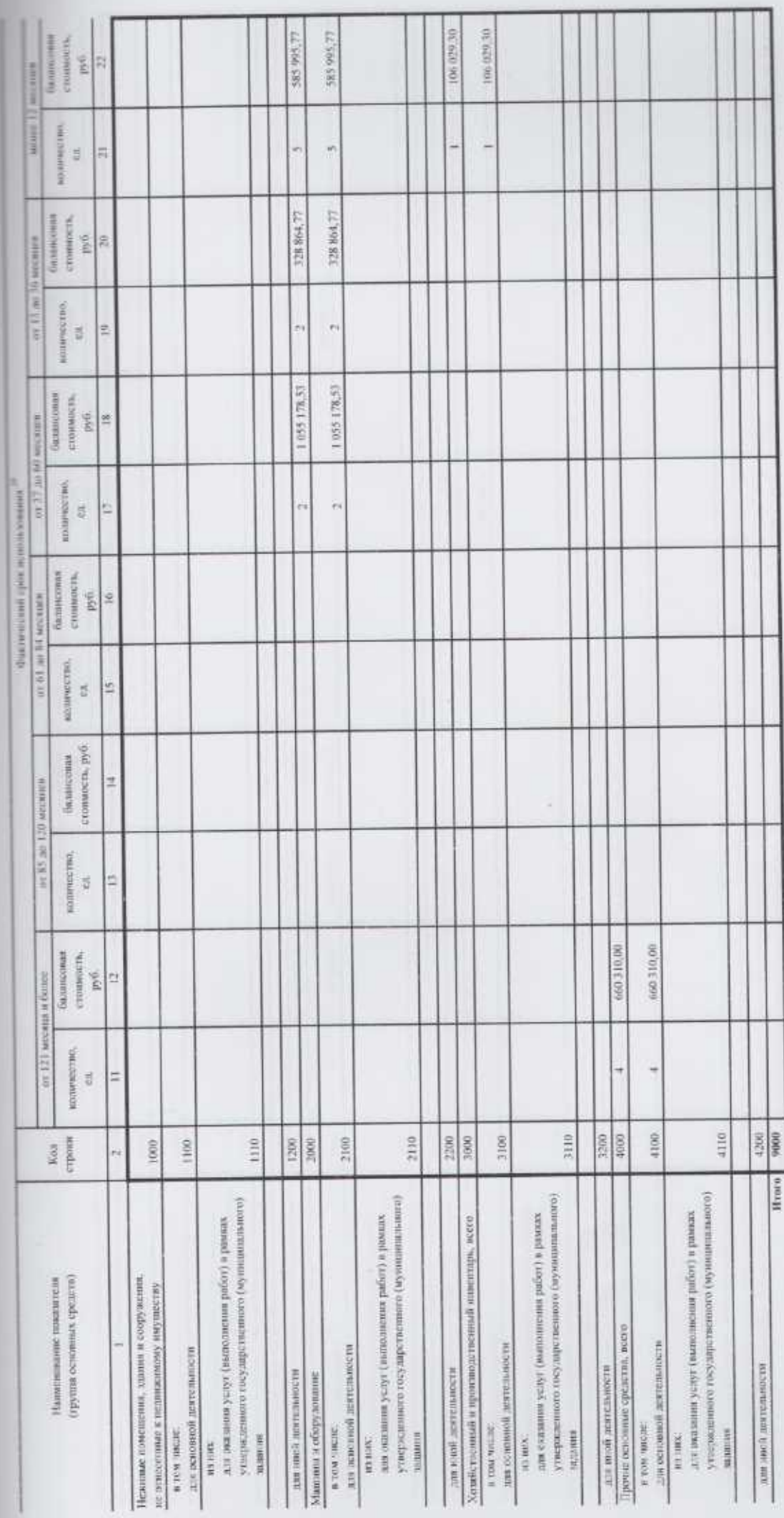

 $77$  Cryon

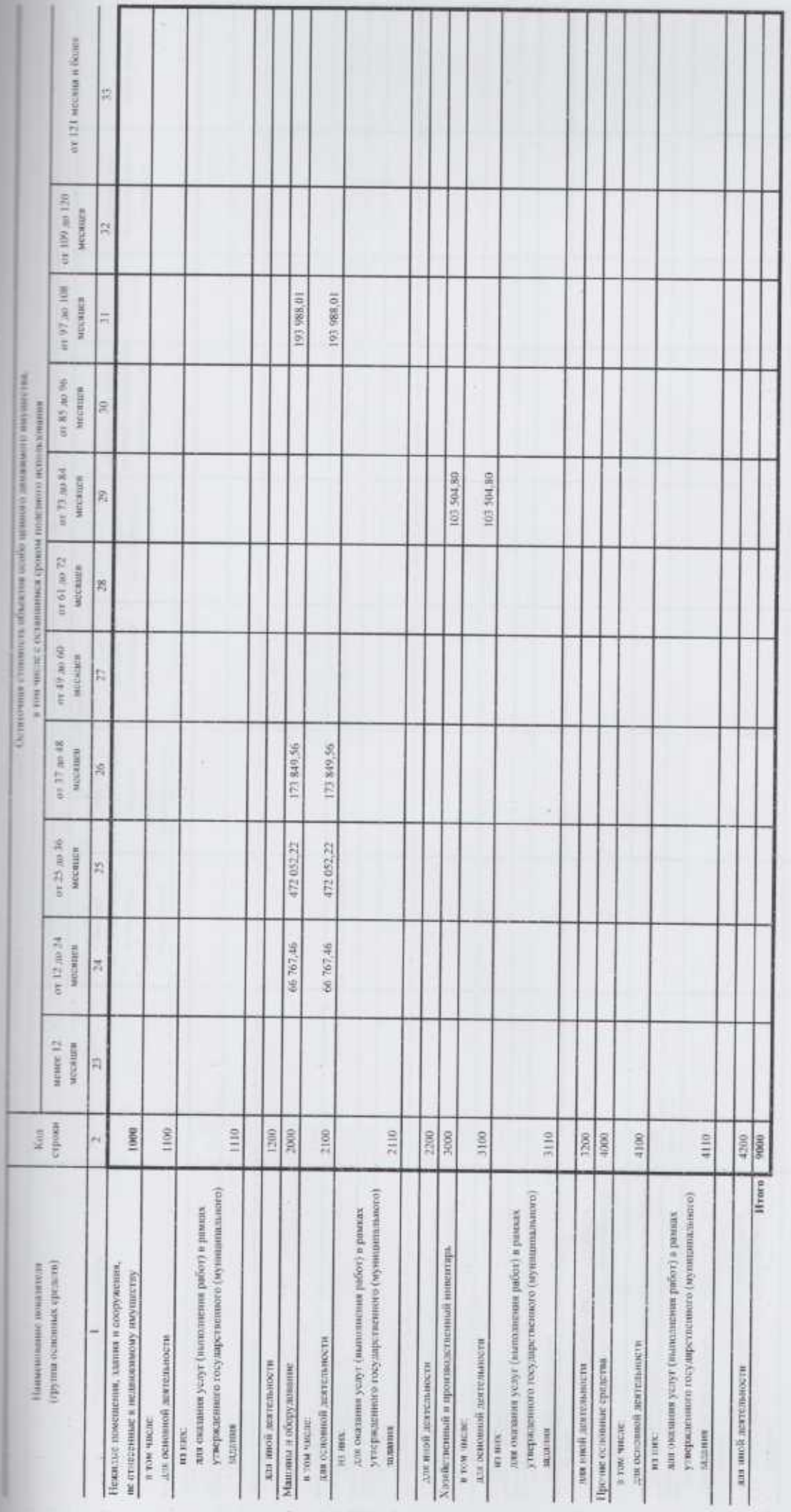

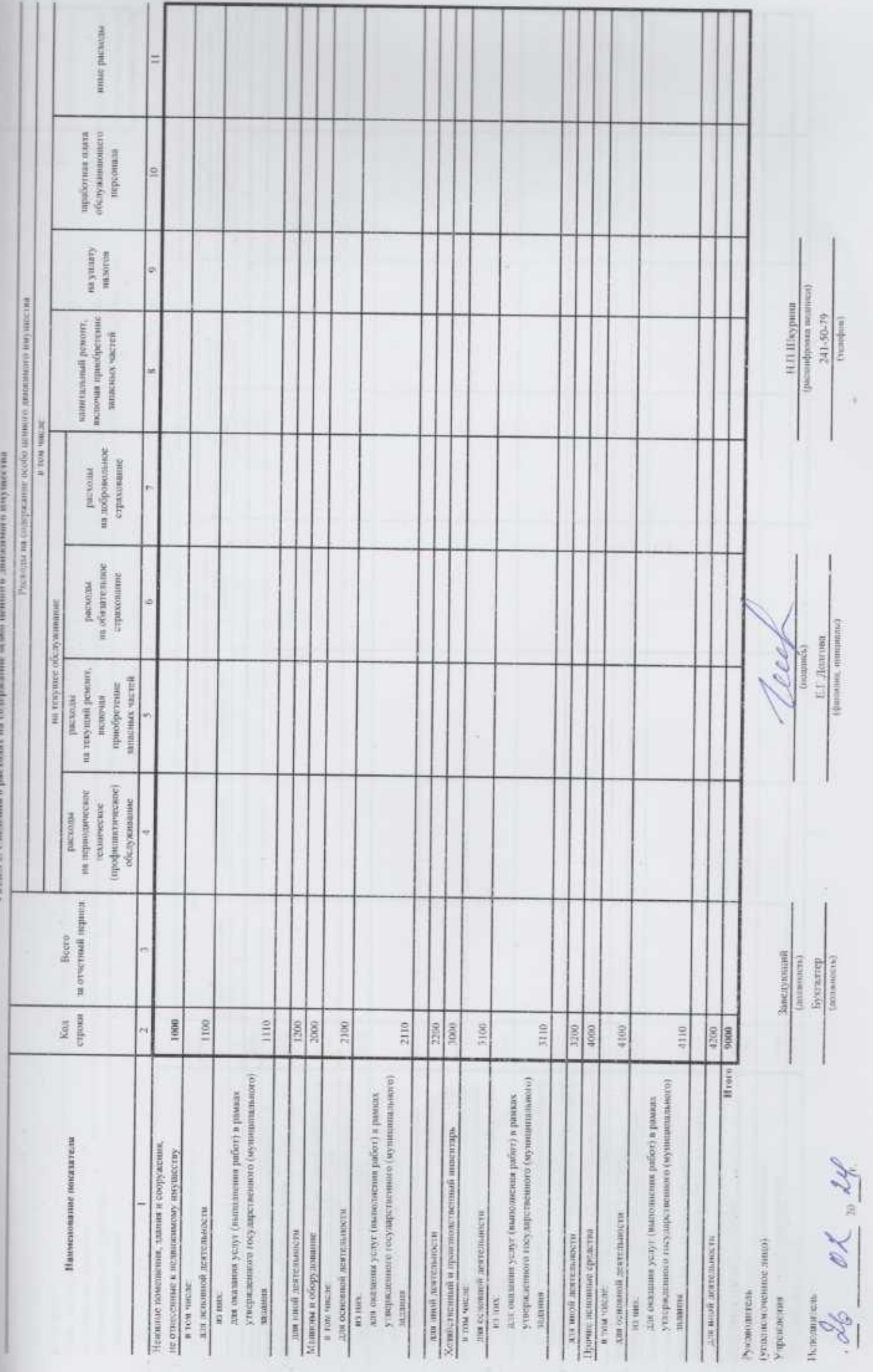

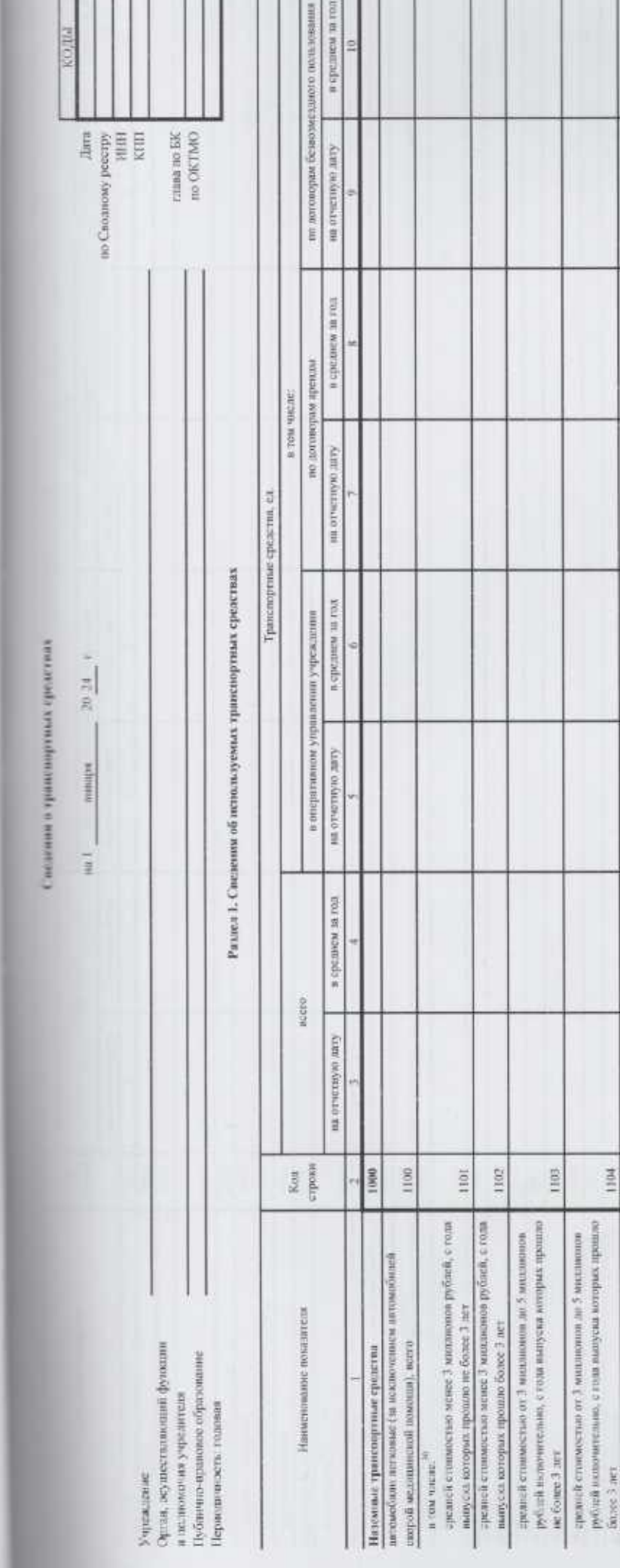

 $\begin{array}{r|l} 1500 \\ \hline 1000 \\ \hline 1700 \end{array}$ 

 $1400.$ 

свотовозы, специальные нашины для перевозан птицы, машины для пересузка минеральность за этом нашины.<br> историям поводит с если несколо обслужившие)

 $1107$ 1108<br>1300

редский стоимостью от 5 миллионов до 10 миллионов<br>- редский исполнительно, с соци вопуска моторых прошло<br>- Брельей стоимостью от 10 миллионов до 15 миллионов<br>- редкой стоимостью от 19 миллионов до 15 миллионов<br>- редкой с

**TIDE** 

1104

1105

=редолёй строемостью от 5 максимомой до 10 маллиновой<br/>  $m$ редолёй с точностью с 1 оди имперена которых прошл<br/>ю не больше $\overline{s}$ лен

1800

метессии, синтемалы<br>прочив споросолоние машины и месьциализма<br>на посливаетельского и в уусепозного ходу<br>метелистик, метериализма

тракторы свыроходные, комбайны

автобусы

 $\mathsf{I}$  $\mathbf{1}$  $\mathbf{I}$  r

TTTT

Π

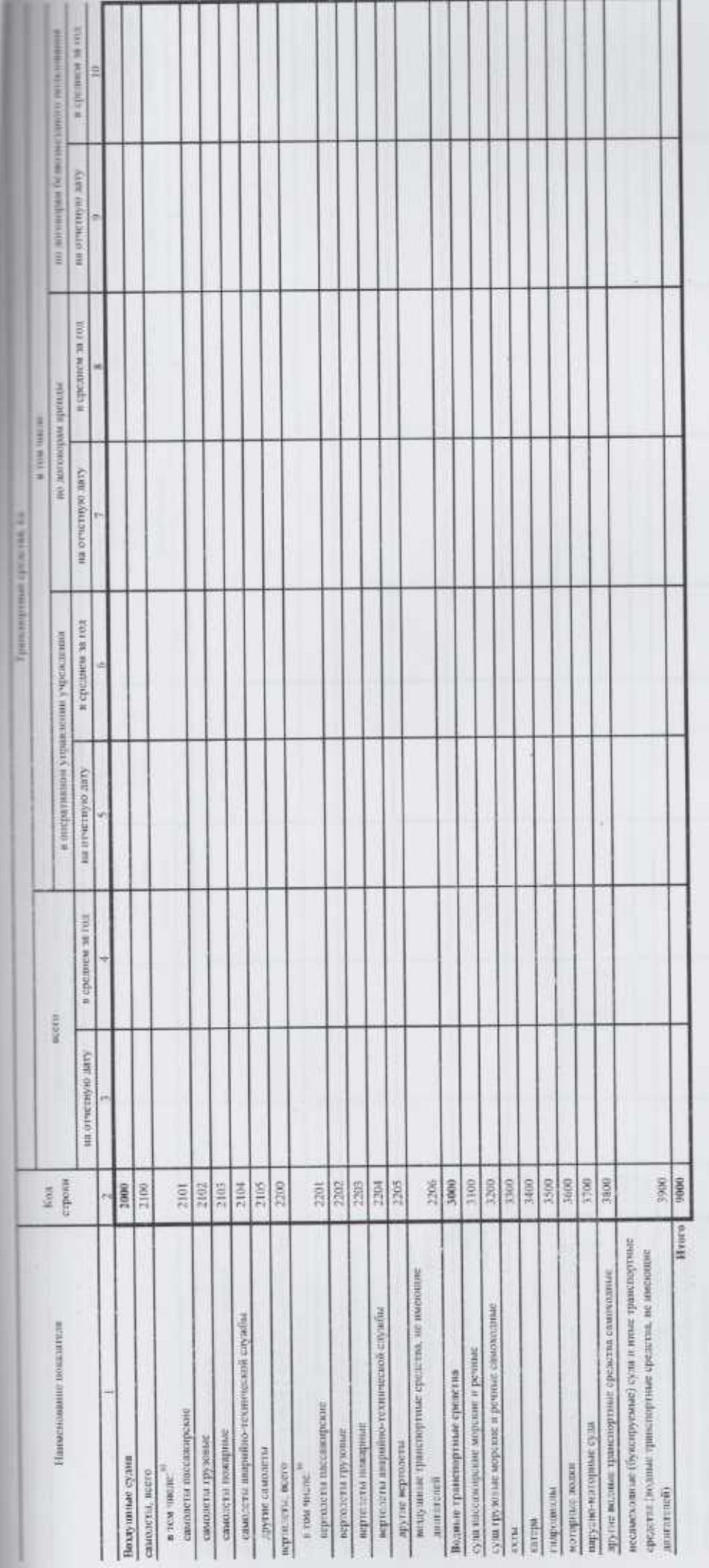

wasnesh.Citi ни и полнам no (pymes о державания уста 79 Голасански формируются в случае остатуются

Тама 2. Синингинин и интернет с компании советственности и политических и подативности интересивности учреждения

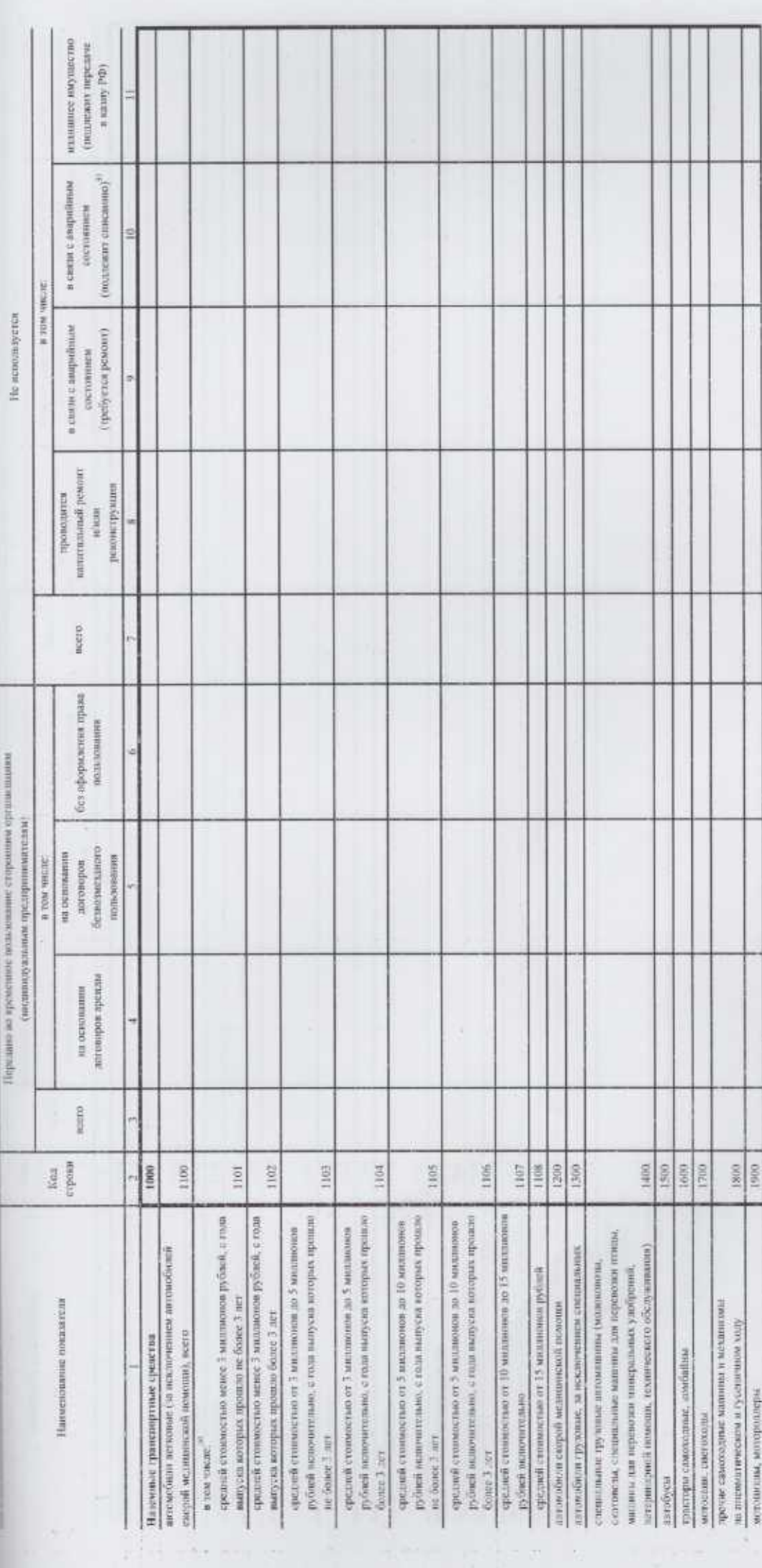

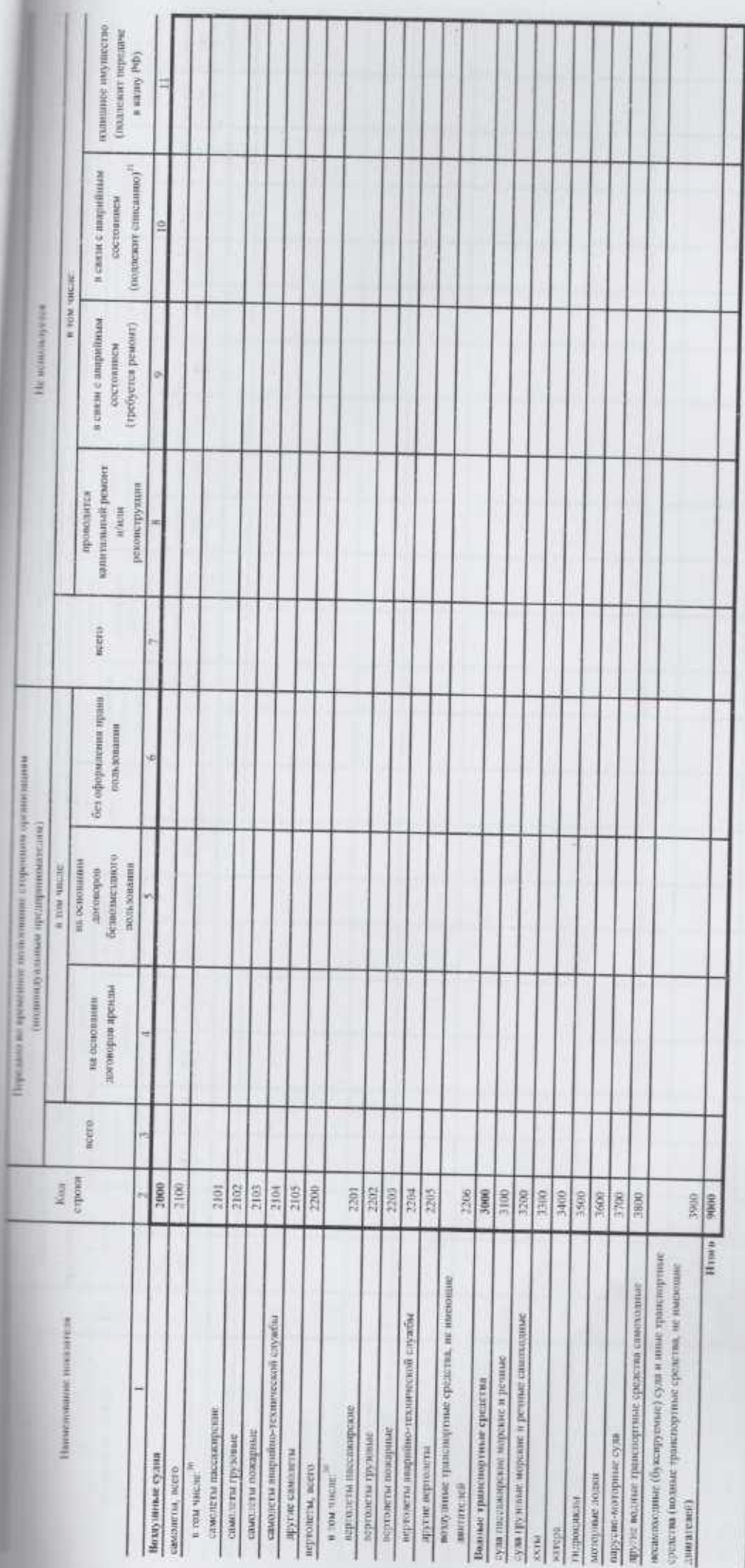

 $\color{red}\blacklozenge$ 

Ĭ H ¥ suizable scorepse keise с оредении. на изделились к на

чих учуклителя:

2000/10/20 휵

истили ğ g.  $\frac{1}{2}$ 

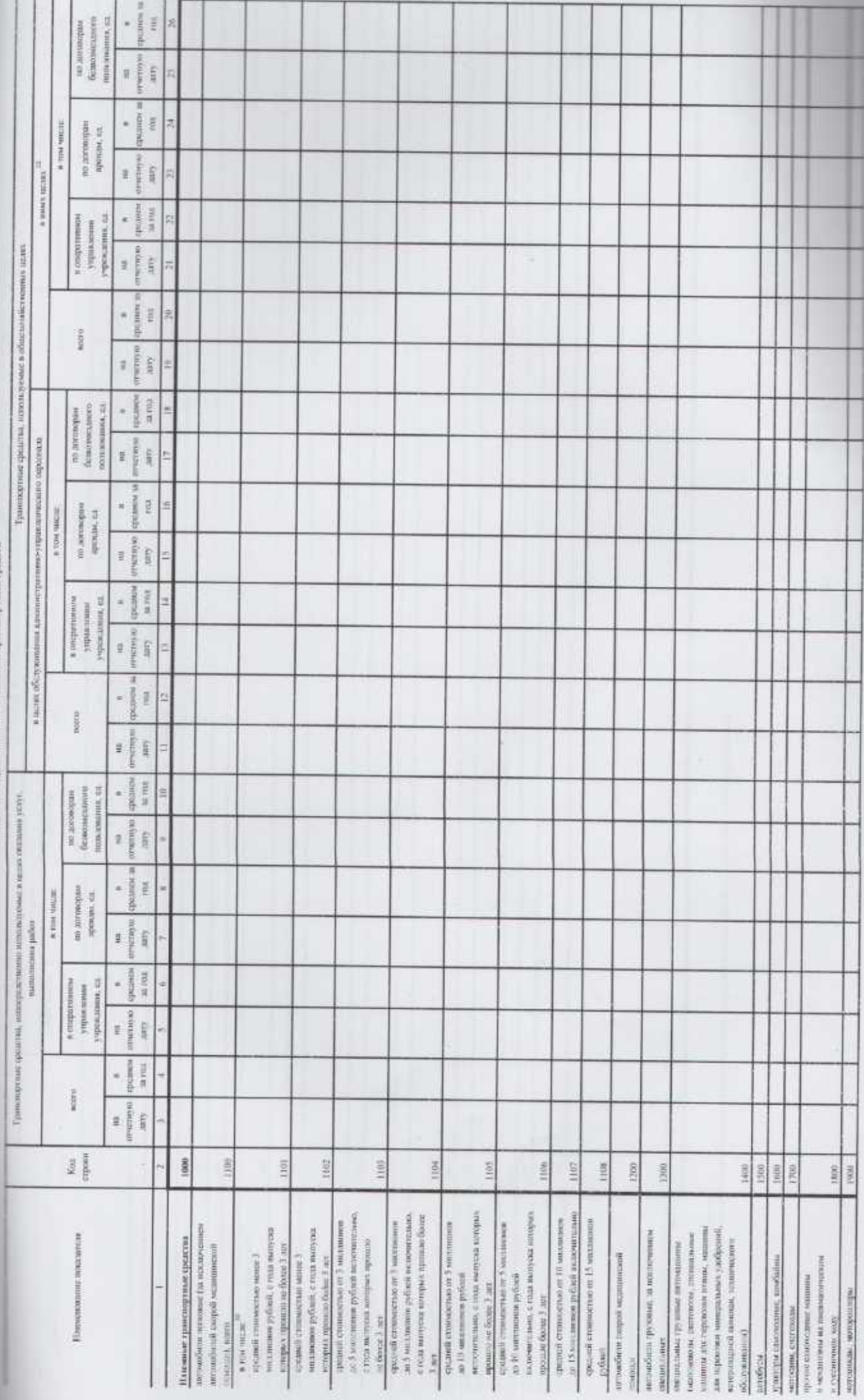

 $\hat{\mathbf{r}}$ 

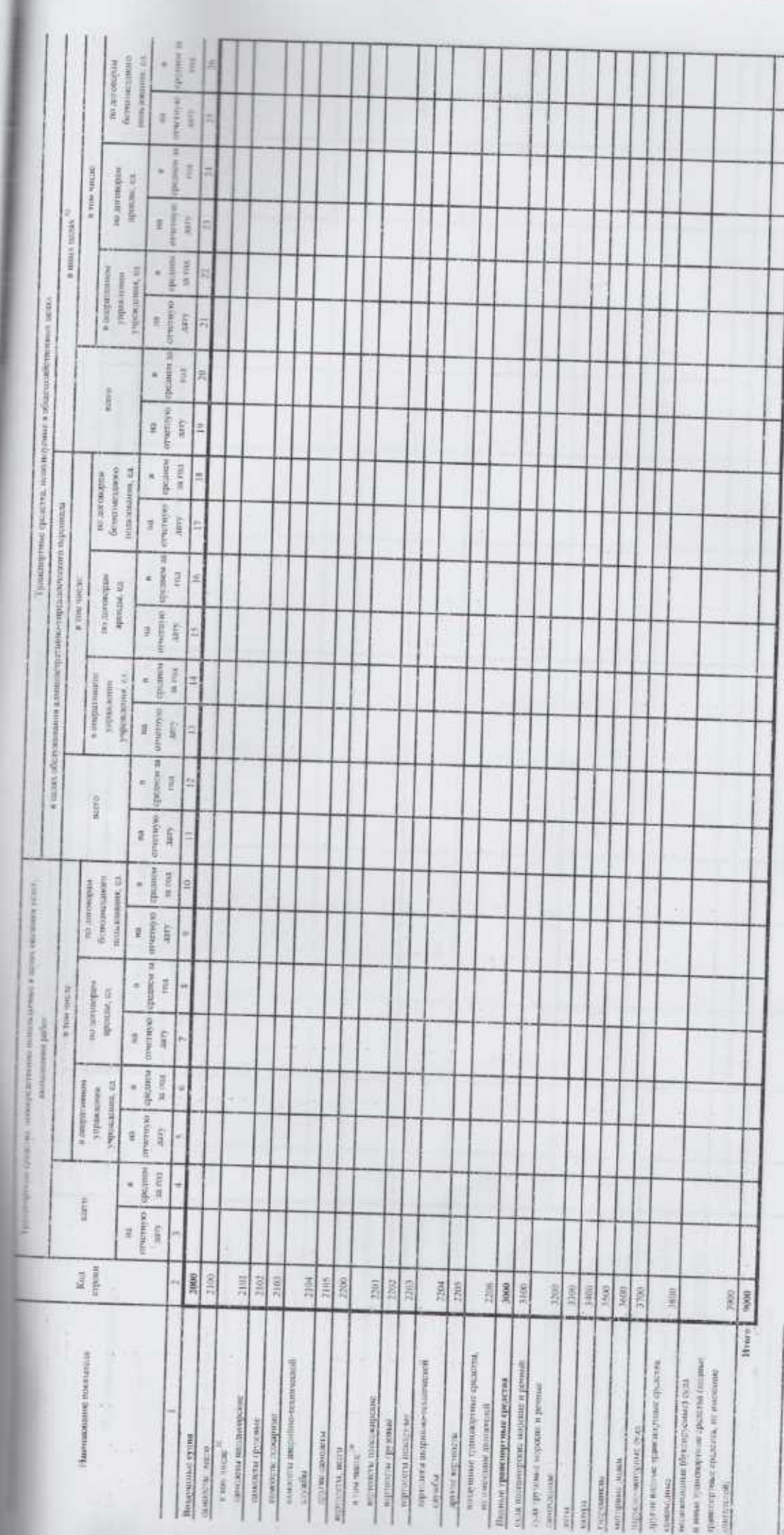

лици уборна хористуры, лицела муссија, перемома инушества (грузин, г-также и исположи инглија). F ł

 $2\pi\omega\alpha\lambda+\delta$  телевин о расховал на совершание транспортных сведств

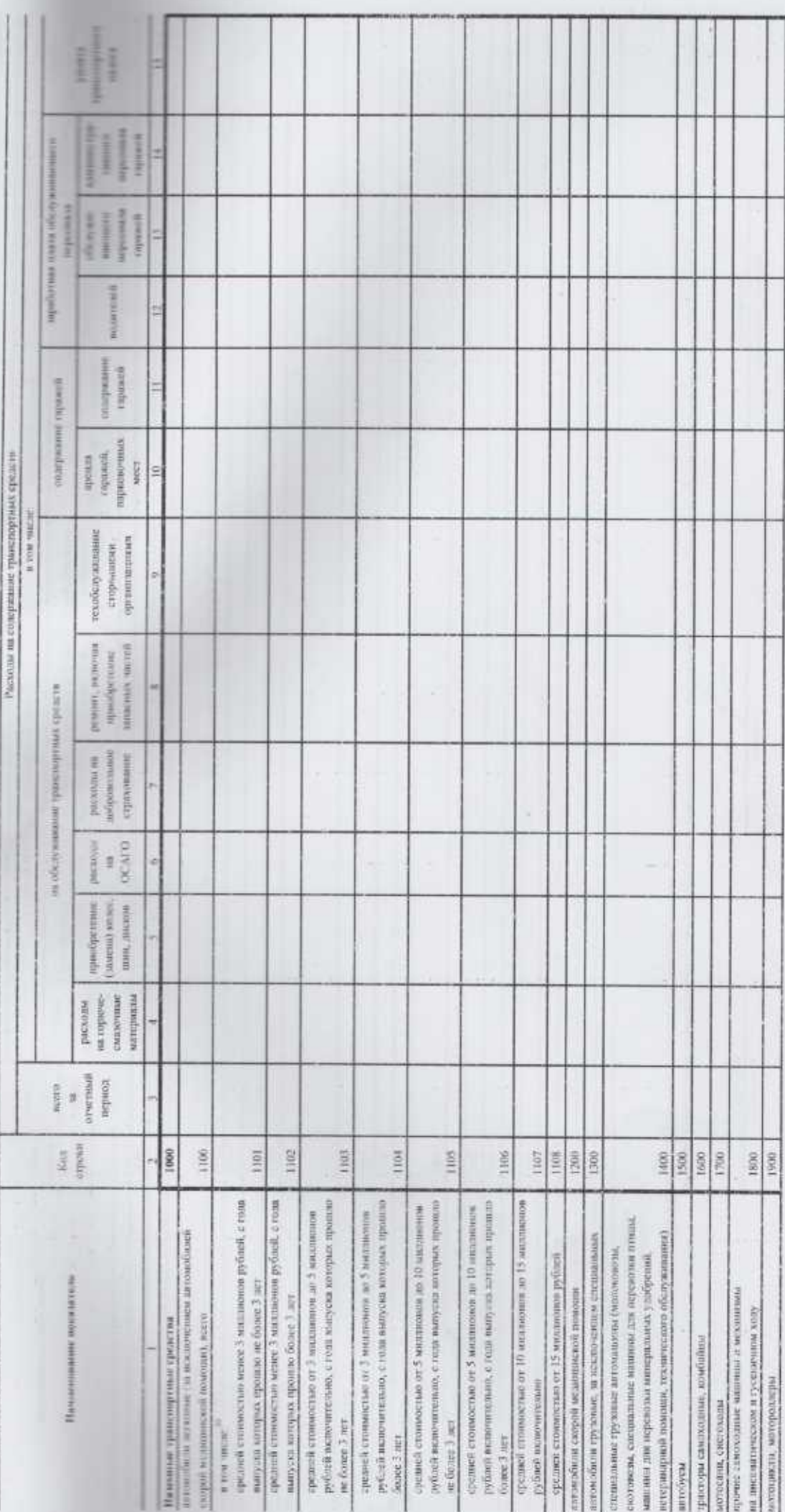

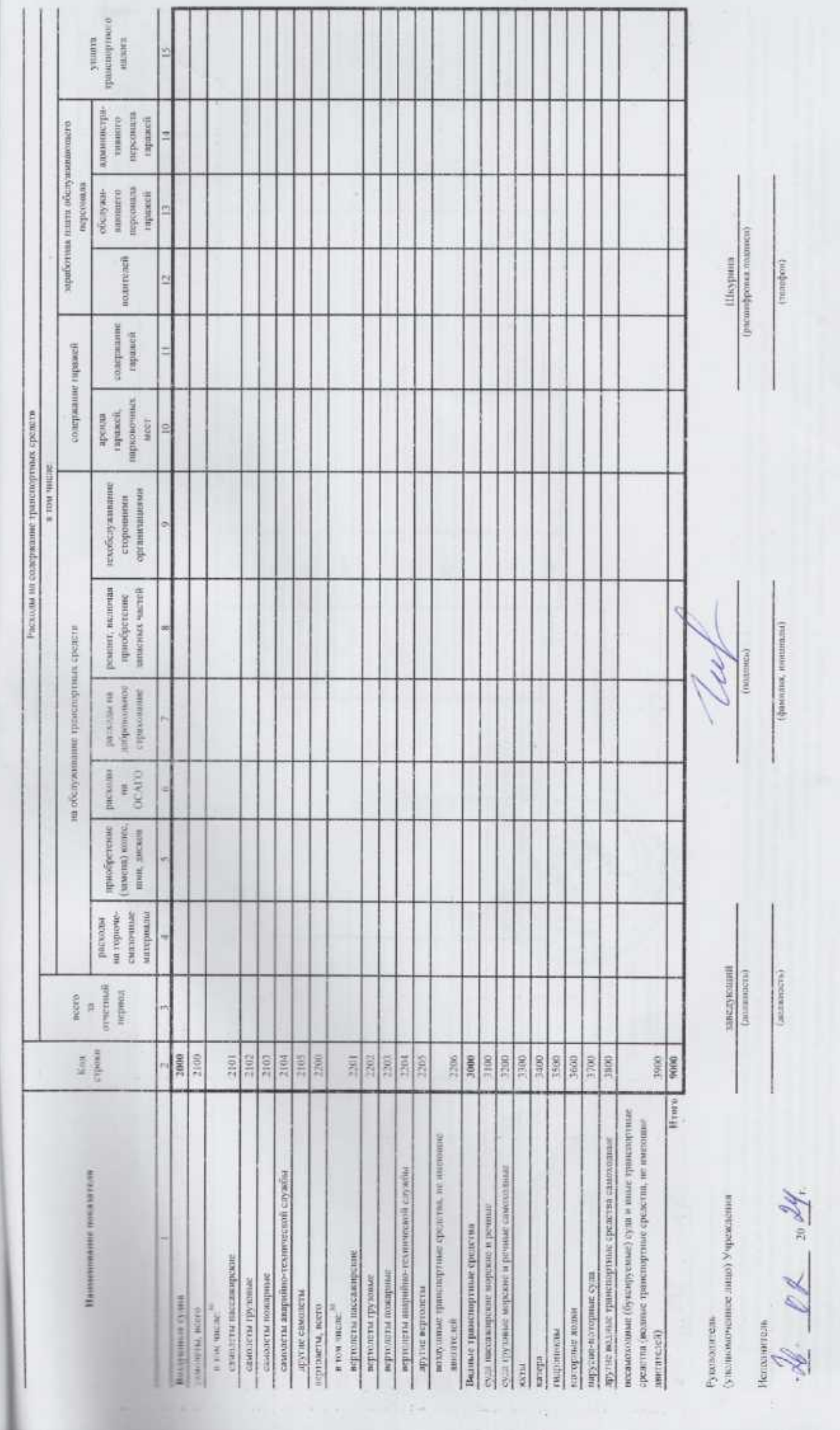

 $\lambda$ 

Y<sub>n Yan</sub>

Сведения об имуществе, за исключением земельных участков, переданном в аренду

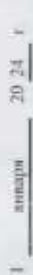

колы

Государствен Администрац Орган, осуществляющий

Caser-Height

функции и полномения учредители Публично-правовое образование

Учреждение

Периздачность: годовая

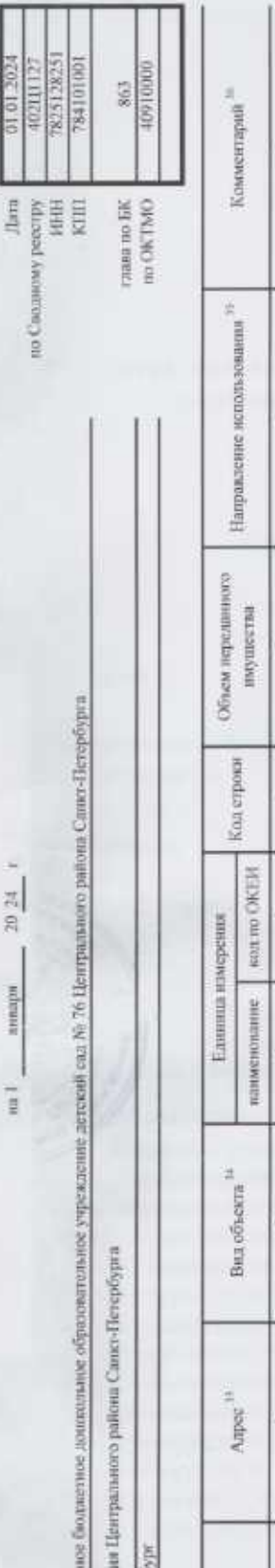

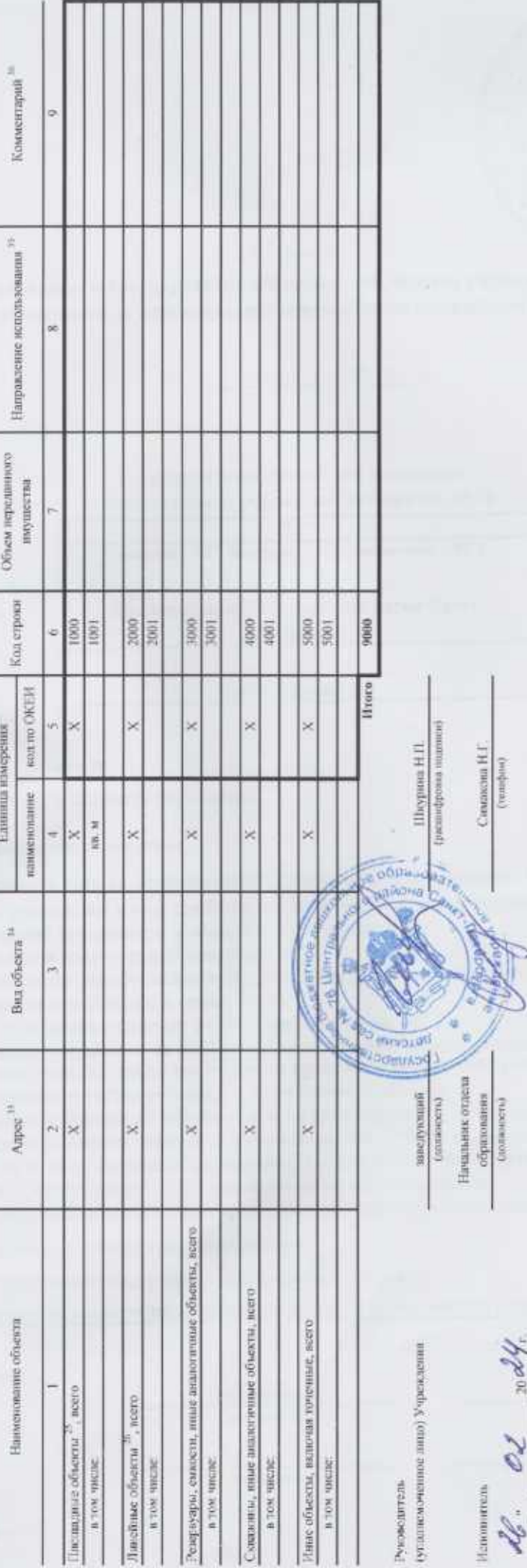

 $\overline{\nu}$  , автомнится в отношении недвижные ним нимерели.

и умаливается на обществении подательного подательного существательного подательного существать отношения день<br>В подательных существательность с этом подательность с подательность и подательного существать отделять отделя спанства на влуг. 13 - становные газанье и нефтиные. 14 - статокным иные 15 - динамом неquirely представляется прохот, 16 - мное

ини поверь содательно вначально исключения посам направляют усигны эксперт и интересно на поверхникования и усигность на поверхникования и поверхникования и поверхникования и поверхникования и поверхникования и поверхник культурно-малленых мероприятий, 16-термат обхордования. 17 - принят спортивного авиентиры 18 - инсе-

то в времлу инучностии.  $\alpha$  результатия этого к графе 8 минимали к 2004. То него станавление подполнительно какого какого и по

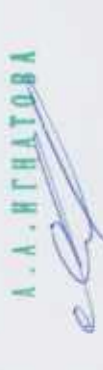

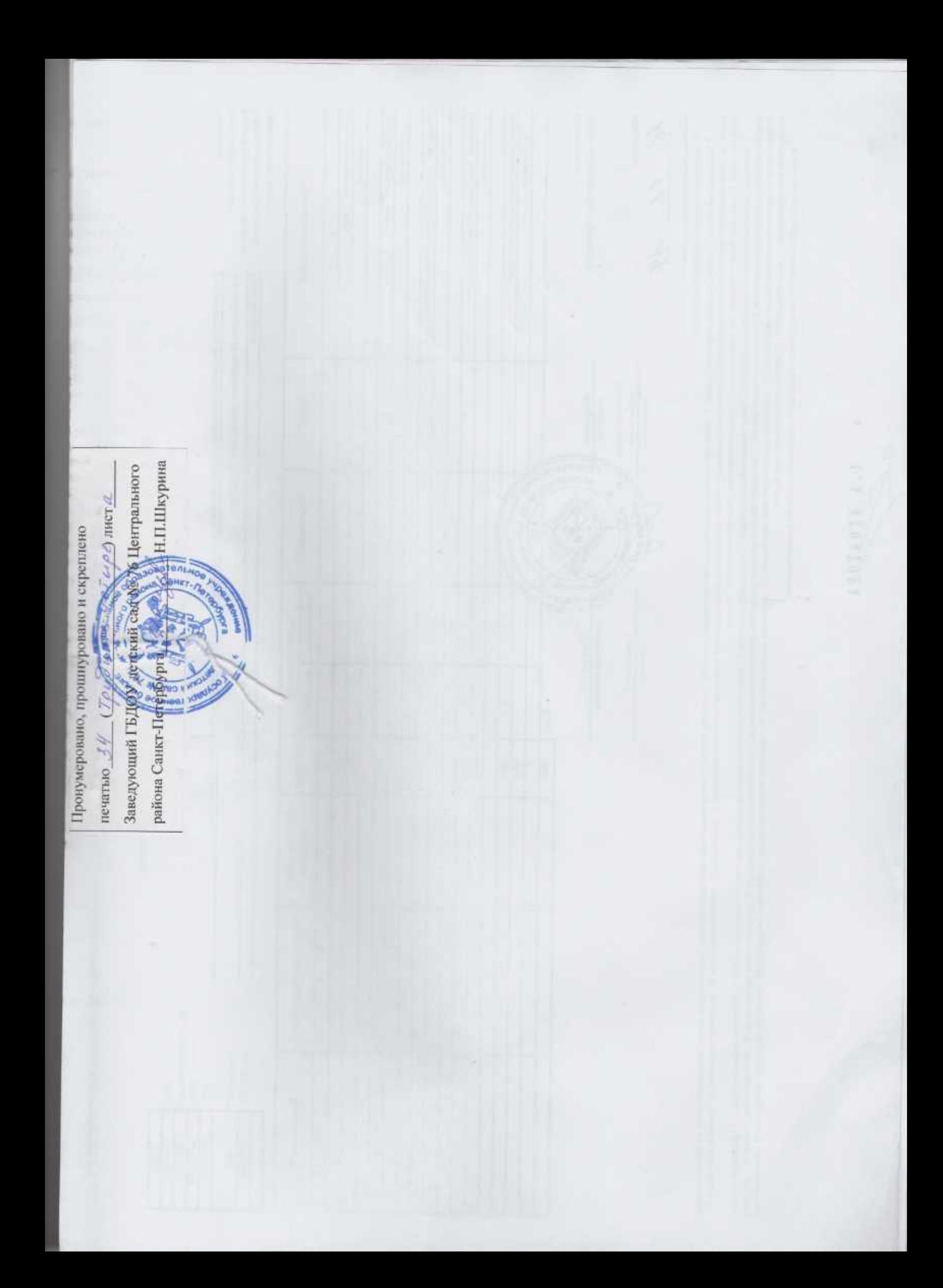